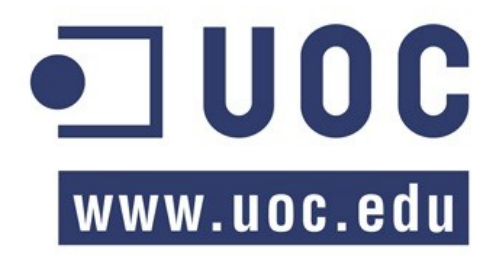

# MASTER DE PROGRAMARI LLIURE

## TREBALL FINAL DE MASTER

## **Plataforma KPAX Nova funcionalitat: perfil complet d'usuari**

PAC 4 TFM: Memòria del projecte

**Alumne:** Joan Farrerons i Herrero

**Tutor de la pràctica:** Daniel Riera i Terrén **Consultor de l'assignatura:** Francisco Javier Noguera Otero

**Data de presentació:** gener de 2014

## **Llicència de publicació del document**

Aquesta obra es troba subjecta a les condicions de la llicència lliure: **GNU Free Documentation License (GFDL), versió 1.3**.

Les clàusules de la GFDL en el text original en anglès es poden consultar a la següent pàgina web:

<http://www.gnu.org/copyleft/fdl.html>

## **PRESENTACIÓ I DESCRIPCIÓ DEL PROJECTE**

#### **Què és la xarxa** *kPAX***? [1](#page-37-0)**

Als Estudis d'Informàtica, Multimèdia i Telecomunicació de la UOC es treballa amb una plataforma que serveix d'infraestructura per a una xarxa social anomenada *kPAX*.

La xarxa *kPAX* és una plataforma tecnològica que suporta l'ampliació mitjançant mòduls heterogenis independents (ja siguin jocs, *plugins* o connectors, simuladors, etc.) que poden ser producte d'altres projectes de recerca o innovació, o simplement de desenvolupadors externs.

#### **Breu descripció del projecte**

Com a objecte del present treball, he escollit el desenvolupament d'una nova funcionalitat per a la xarxa: la creació d'un perfil d'usuari força complet, que, a més de les dades personals que l'usuari vulgui compartir amb els altres, tingui en consideració, de forma especial, per una banda, els assoliments aconseguits en la pràctica dels diferents jocs disponibles (cadascun dels quals requereix una o diverses habilitats, que s'acrediten mitjançant les puntuacions i els consegüents premis obtinguts), i per altra banda, les condecoracions (*"badges"*) o reconeixements rebuts per la seva dedicació, la seva constància, etc., és a dir, per la seva participació en la xarxa social.

La infraestructura de la xarxa *Elgg* es compon (1r) d'una base de dades, (2n) del nucli de l'aplicació, desenvolupada en llenguatge *PHP,* i (3r) d'un conjunt de connectors (*plugins*) que afegeixen noves funcionalitats a la infraestructura.

Mentre que la infraestructura pròpia de la xarxa *kPAX* es compon (1r) d'una segona base de dades, que conté les taules necessàries per representar els usuaris, els jocs, els premis..., amb les seves interrelacions; (2n) d'un conjunt de serveis programats en Java, que, via adreça web, responen a les peticions formulades des dels connectors d'*Elgg,* i (3r) de les diferents classes d'objectes en Java, que corresponen en la seva major part a les taules que componen la base de dades, i que estan estructurades en les tres capes típiques (*business object*, *data access object* i *value object*).

I en definitiva, pel que fa al treball a realitzar:

caldrà programar un connector d'*Elgg* en *PHP*, que faciliti l'accés a la pàgina pròpia de l'usuari i que realitzi les modificacions necessàries perquè aquesta pàgina visualitzi els assoliments que s'han esmentat anteriorment;

● caldrà modificar la base de dades de *kPAX* per tal de representar-hi les noves dades que es necessiten: premis, habilitats, puntuacions, reconeixements, i les seves interrelacions entre elles, amb els usuaris i amb els jocs;

● caldrà programar els diversos serveis Java necessaris perquè aquest connector pugui recollir les dades des de la base de dades de *kPAX*;

caldrà crear les classes d'objectes necessàries perquè funcionin els esmentats serveis programats en *Java*, és a dir, per poder accedir a les dades de la taula de *kPAX*.

## **TAULA DE CONTINGUT**

## NOVA FUNCIONALITAT PER A LA PLATAFORMA KPAX

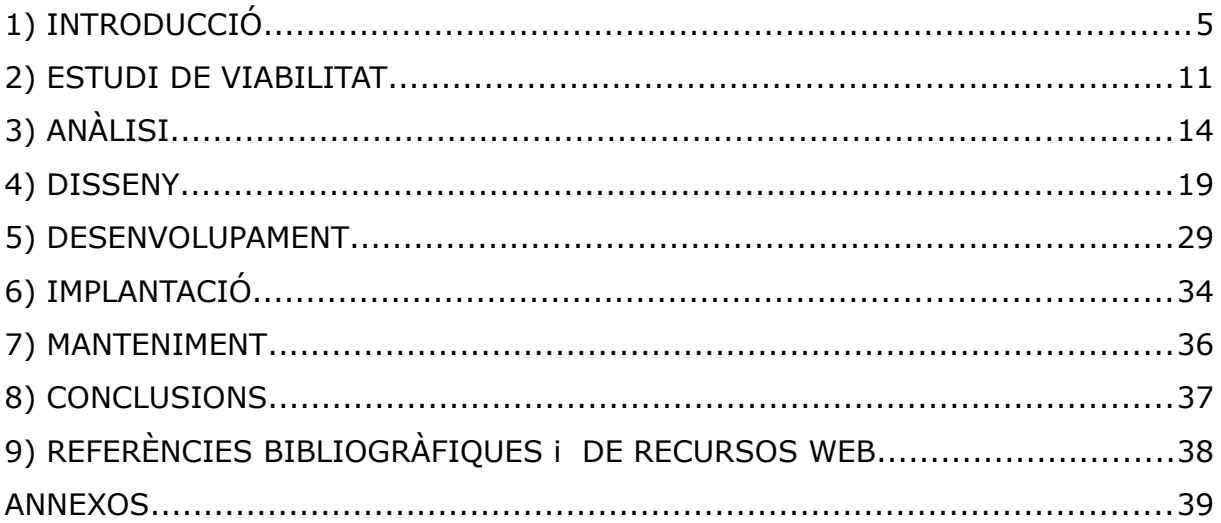

## **1) INTRODUCCIÓ**

La plataforma *kPAX* (*http://kpax.uoc.edu/elgg*) està construïda sobre el motor obert per a construcció de xarxes socials *elgg[2](#page-37-1)* (*http://www.elgg.org*), i pretén unir els tres paradigmes següents: (1r) els jocs seriosos, (2n) l'actual proliferació de xarxes socials i (3r) l'alta presència de dispositius electrònics.

La seva finalitat és que s'utilitzi com a una eina per a l'aprenentatge. Pretén ser una plataforma d'aprenentatge en xarxa ideada principalment per a l'aprenentatge basat en jocs. I amb la finalitat d'aconseguir la participació del major nombre d'usuaris possible, pretén facilitar el seu accés als diferents dispositius electrònics disponibles.

La plataforma *kPAX* té una arquitectura de tipus "*nucli*" basada en serveis. Aquests serveis, implementats en una biblioteca, són els que permeten desenvolupar jocs i aplicacions externes que interactuïn amb el nucli.

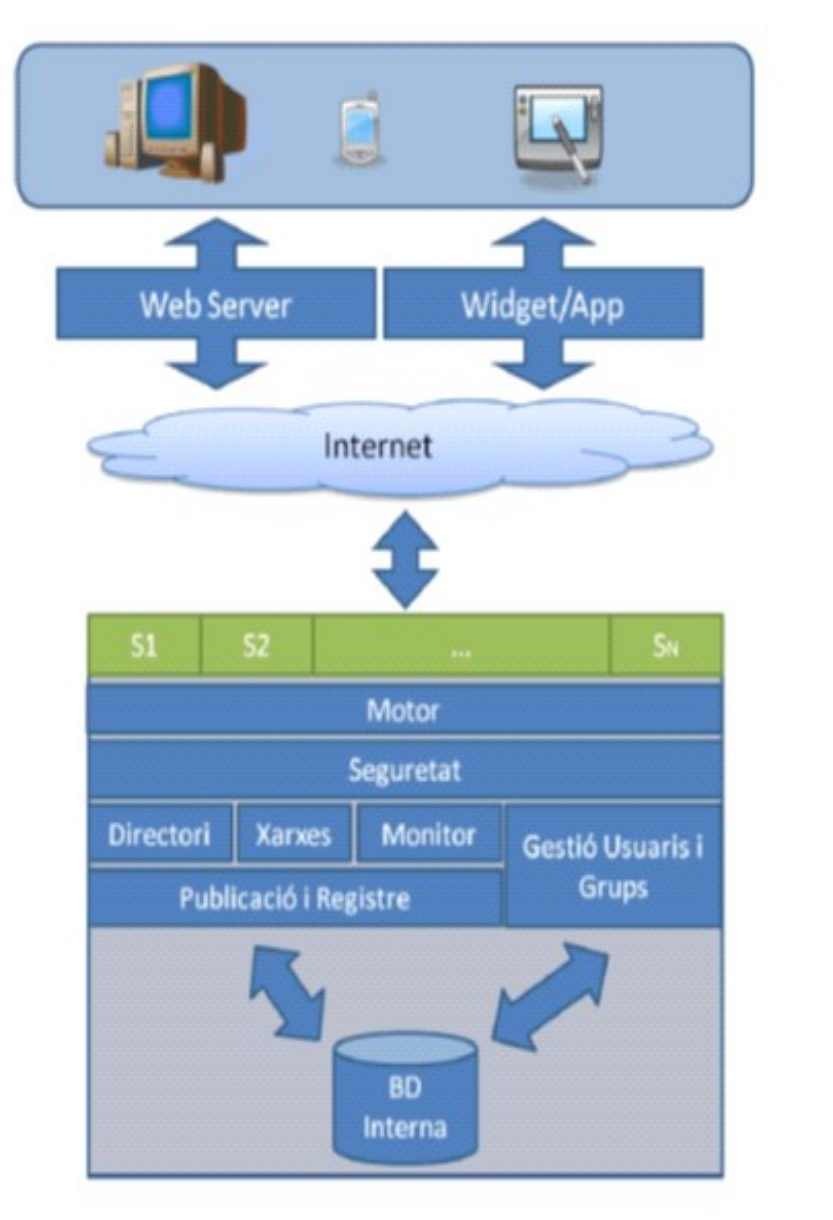

**Figura 1.- Esquema de la plataforma (Font: [article d'Innova\)](http://www.innovauoc.org/showcase/uploads/media/in_pid1111_art_cat.pdf)**

Per la seva banda, el nucli de *kPAX* s'encarrega de mantenir un conjunt de taules de dades que fan referència als conceptes d'usuari i de joc, així com a les seves interrelacions. Aquestes taules formen una segona base de dades que s'actualitza i es consulta d'una forma totalment independent de la forma en com ho fa el nucli d'*Elgg* en relació amb la seva base de dades pròpia.

A més, aquest nucli de *kPAX* dóna suport a tot un seguit de conjunts disjunts (en la mesura del possible) de serveis orientats al registre, a la gestió dels usuaris i dels grups (incloent la gestió de les autoritzacions), a la gestió dels jocs, als serveis als desenvolupadors, als serveis d'estadístiques, i en general als recursos propis de les xarxes socials (incloent els serveis d'intercomunicació).

La implementació de la infraestructura consisteix en un conjunt de serveis pensats per interaccionar amb la plataforma *Elgg* a través de les seves extensions o connectors (*plugins*). El disseny de la plataforma *Elgg* facilita que mitjançant qualsevol connector es pugui personalitzar<sup>[3](#page-37-2)</sup> i canviar totalment l'aspecte en el qual la xarxa es presenta externament a l'usuari, però són aquests serveis els que amplien de forma determinant les capacitats de la infraestructura d'*Elgg*, arribant a transformar una xarxa *Elgg* en una xarxa *kPAX*.

El projecte genèric proposa afegir certes funcionalitats a la xarxa, a partir de la programació de connectors en *PHP.* Aquestes extensions s'incorporaran a la plataforma en cas que compleixin amb els requisits definits inicialment. Tal com s'explicarà més endavant, a més dels connectors i d'acord amb les necessitats de les funcionalitats que s'afegeixin, serà necessari implementar diversos serveis en llenguatge *Java* que responguin a les peticions formulades des dels esmentats connectors o des d'aplicacions externes a la plataforma.

#### **a) Objectius, abast i tipologia del projecte**

Per tal de facilitar la seva exposició, els objectius del projecte s'han de classificar en dos grups, per una part, els objectius generals de la plataforma KPAX sobre la qual es realitza el projecte i, per altra banda, els objectius específics de l'elaboració d'un perfil d'usuari sobre la plataforma.

Tanmateix, abans de fer una enumeració exhaustiva d'aquests objectius, convé puntualitzar que qualsevol treball de final de carrera o de màster, té uns objectius docents, que anomenaré metaobjectius.

*En el present treball, aquests metaobjectius són:*

- L'estudi i la comprensió de l'estructura de la plataforma *kPAX*:
- La programació de connectors d'*Elgg* que implementen funcionalitats per a la infraestructura de *kPAX*;
- La integració en la plataforma *kPAX* dels connectors programats;
- La superació dels tests funcionals dels esmentats connectors;
- La implementació en llenguatge Java dels serveis necessaris que responguin a les crides al nucli i accedeixin a la base de dades de *kPAX*;
- La integració dels connectors escrits en llenguatge *PHP* amb els serveis programats en llenguatge *Java*.

#### *Els objectius generals de la plataforma són:*

Facilitar el suport al treball i l'avaluació de certes competències mitjançant l'aprenentatge.

Fer ús de les possibilitats que ofereix l'estat actual de la tecnologia, que afegeix una nova dimensió a l'asincronia especial i temporal tradicional de l'aprenentatge en línia, gràcies als nous dispositius mòbils.

Facilitar l'ús de les xarxes socials, com a eines que permeten afegir relacions virtuals a qualsevol fet que pugui ocórrer al voltant de l'ordinador personal, la tauleta, el telèfon mòbil, etc.

● Aconseguir que els resultats dels projectes d'innovació siguin transversals, aplicables a diversos àmbits, assignatures i estudis.

Construir una xarxa social que accepti usuaris externs a la UOC, donant d'aquesta forma visibilitat a la universitat i constituint-se en una eina d'aprenentatge tant intrauniversitària com extrauniversitària.

#### *Els objectius específics d'aquest projecte són:*

● Afegir una nova funcionalitat a la xarxa *kPAX*: el desenvolupament d'un perfil d'usuari força complet.

Actualment es pot accedir al perfil de l'usuari mitjançant la icona de l'avatar, però aquesta pàgina de perfil proporciona una informació força limitada sobre l'usuari actiu (és a dir, l'esmentat avatar i un seguit de dades personals que l'usuari ha volgut compartir amb els altres). No proporciona informació sobre el grau d'implicació de l'usuari en l'objecte propi de la xarxa *kPAX*, l'aprenentatge basat en jocs. Es tracta de poder presentar aquesta nova informació.

Dissenyar un perfil que, a més, proporcioni informació sobre els assoliments de l'usuari en els diversos jocs disponibles en la xarxa: els seus resultats, les classificacions, l'evolució, etc.

● En definitiva, la pàgina de l'usuari haurà de visualitzar en pantalla, a més de la informació actual, les puntuacions i nivells d'habilitat assolits, els premis i reconeixements aconseguits (del tipus, per exemple, dels *badges* de *foursquare*).

Així mateix, el desenvolupament haurà de facilitar l'opció d'afegir-hi consultes per país, per grup, per edats; d'afegir-hi informació sobre les lligues en què es participa, o de qualsevol informació que es pugui extraure de la base de dades de *kPAX* mitjançant la implementació d'un nou servei en *Java*.

#### **b) Planificació del projecte**

Es consideraran les següents tasques:

#### *1) Tasques de planificació*

Calendari previst: del 13/03/2013 al 23/03/2013.

Activitats: selecció del projecte, definició dels objectius del projecte, definició dels requeriments a grans trets, definició de les tasques i planificació temporal de les tasques.

## *2) Tasques d'execució*

Calendari previst: de l'1/04/2013 al 22/12/2013.

2.1) Tasques prèvies al desenvolupament.

Calendari previst: de l'1/04/2013 al 30/06/2013.

2.1.1) Instal·lació i configuració del programari necessari.

2.1.2) Disseny conceptual: descripció detallada dels requeriments i de l'estructura de la informació.

2.2) Tasques de desenvolupament.

Calendari previst: de l'1/07/2013 al 15/12/2013.

2.2.1) Realització de les modificacions necessàries en la base de dades de kPAX per poder desenvolupar la nova funcionalitat.

2.2.2) Desenvolupament del nou *plug-in*: programació del mòdul que haurà de portar a terme la nova funcionalitat.

2.3) Proves de funcionament.

Calendari previst: del 16/12/2013 al 22/12/2013.

Comprovació que el comportament de les ampliacions realitzades és l'esperat.

*3) Tasques de documentació.*

Calendari previst: del 02/01/2014 al 13/01/2014).

Elaboració del manual d'instruccions i de la memòria.

A continuació es presenta el diagrama de *Gantt* del projecte:

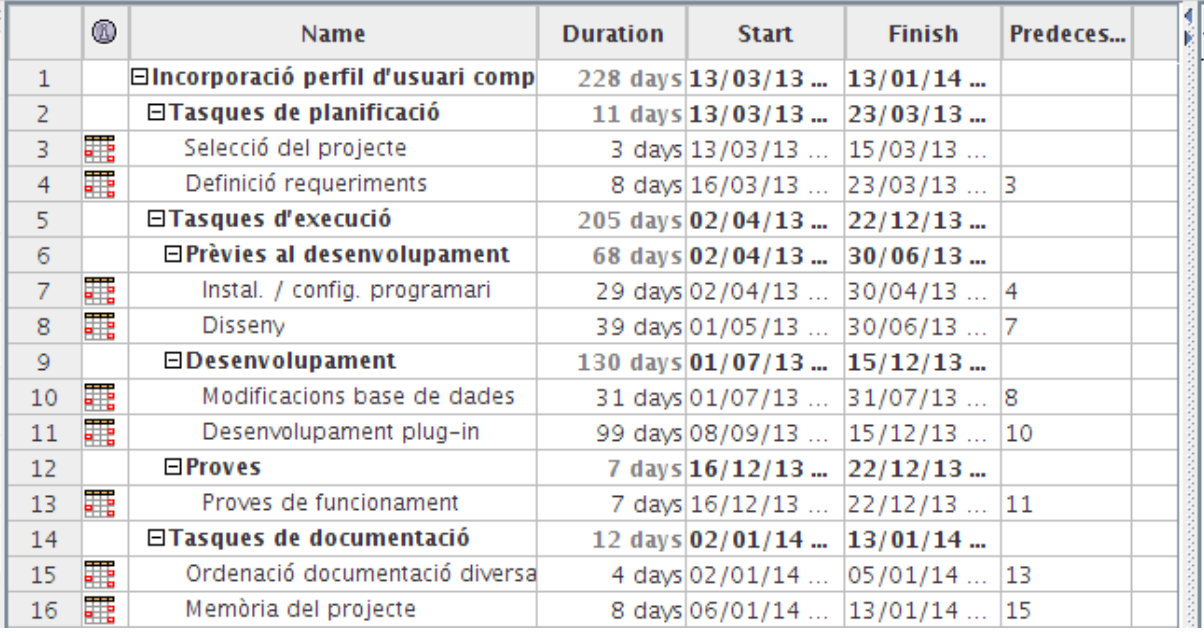

#### **Figura 2.- Diagrama de** *Gantt* **del projecte (descripcions i dates) (Font: elaboració pròpia)**

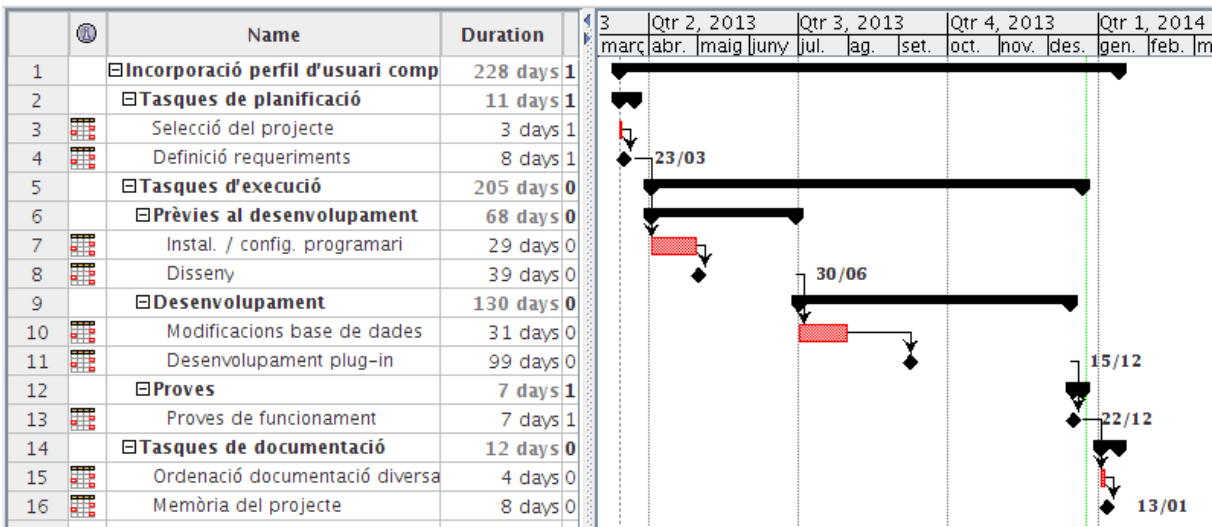

#### **Figura 3.- Diagrama de** *Gantt* **del projecte (diagrama de temps) (Font: elaboració pròpia)**

I per tal de ressaltar les fites o dates clau, es presenta el següent quadre:

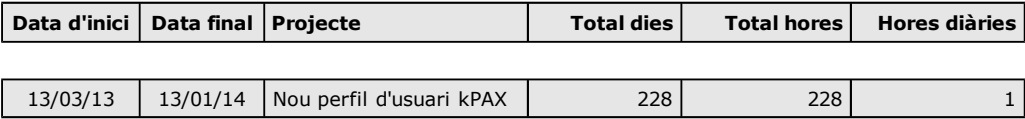

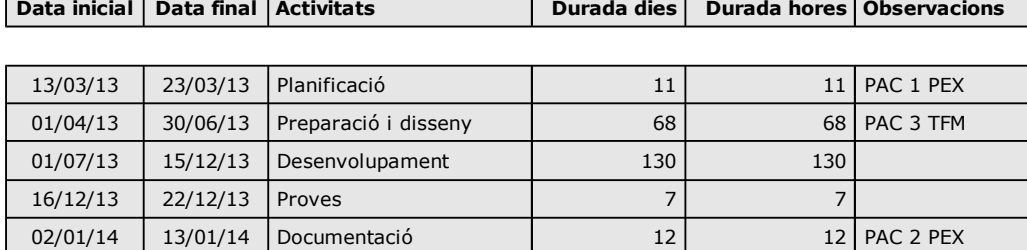

#### **Figura 4.- Dates clau del projecte (Font: elaboració pròpia)**

#### **c) Explicació dels diferents apartats de la memòria**

En el capítol d'introducció s'expliquen els objectius del projecte, l'estat de l'art de la plataforma *kPAX*, l'estructuració del projecte en tasques així com la seva durada i el seu cost estimats.

En capítol dedicat a l'estudi de viabilitat s'explica quina solució s'ha considerat més adient a partir de les necessitats que es plantejaven a priori.

En el capítol d'anàlisi s'ofereix una especificació detallada de la solució escollida per tal de facilitar-ne el desenvolupament.

En el capítol de disseny es presenten els models i les especificacions necessaris per al desenvolupament i la integració i també per definir l'entorn de proves i la implantació.

En el capítol de desenvolupament s'explica el procés de construcció de la aplicació.

En el capítol d'implantació s'explica el pas de l'aplicació a l'entorn de producció.

En el capítol de manteniment s'expliquen els requisits per a un bon manteniment així com les possibles millores a realitzar.

## **2) ESTUDI DE VIABILITAT**

#### **a) Establiment de l'abast del sistema**

Tal com s'ha apuntat anteriorment, la plataforma *kPAX* es troba encara en una etapa molt primerenca del seu desenvolupament.

En aquests moments ja s'ha fixat l'esquema de l'arquitectura: per una banda, una segona base de dades que complementa la base de dades pròpia d'*Elgg*; per altra, un conjunt de serveis implementats en llenguatge *Java*, que accedeixen a la nova base de dades fent ús del tipus de dades *classes*, propi del llenguatge *Java;* i finalment, un mecanisme de crides a aquests serveis en llenguatge *PHP*, a través d'una biblioteca centralitzada ubicada en el connector d'*Elgg* anomenat *kPAX*.

Així mateix, s'ha desenvolupat la gestió dels usuaris, sigui quin sigui el seu àmbit de procedència o domini (ja sigui de la mateixa *kPAX* o bé d'altres entorns).

S'ha desenvolupat també la gestió bàsica dels jocs. Però no s'ha desenvolupat encara la gestió de les puntuacions obtingudes en el decurs del joc en les diferents partides, ni tampoc la seva presentació a l'usuari.

Pel que fa a la pàgina pròpia de l'usuari dins de la xarxa, aquesta visualitza únicament les dades personals introduïdes pel mateix usuari, però no les seves possibles habilitats acreditades mitjançant els premis i els reconeixements obtinguts.

#### **Necessitats del client des del punt de vista tècnic:**

Una de les necessitats actuals del client és la d'afegir una nova funcionalitat a la xarxa *kPAX*: el desenvolupament d'un perfil d'usuari força complet.

Actualment, el servidor *Elgg*, en clicar la icona de l'avatar de l'usuari, proporciona informació força limitada sobre l'usuari actiu: el seu avatar, el seu nom, i altres dades personals que l'usuari ha volgut compartir amb la resta. Es tracta de dissenyar un perfil que, a més, proporcioni informació sobre els assoliments de l'usuari en els diversos jocs disponibles en la xarxa: els seus resultats, les classificacions, l'evolució, i qualssevol altres dades interessants en relació amb el grau d'implicació d'aquell en etc.

En definitiva, hauria de poder visualitzar-se en pantalla la següent informació:

- Puntuacions i classificacions (generals, amb els amics, per país/estat, etc.) per a cada joc.
- Puntuacions i classificacions (generals, amb els amics, per país/estat, etc.) per temes, competències, habilitats (matemàtiques, física, llenguatge, memòria, reflexos, etc.)
- Premis aconseguits (del tipus, per exemple, dels *badges* de *foursquare*).
- Lligues en què participa.
- Qualsevol altra informació relacionada l'aprenentatge basat en jocs, que serveixi per seguir l'evolució de les habilitats del jugador.

## **Necessitats del client des del punt de vista legal:**

Es tracta de desenvolupar una aplicació totalment compatible i integrable amb la plataforma *kPAX* i que, per consegüent haurà d'estar subjecta a la mateixa llicència lliure *GPL*.

### **b) Estudi de la situació actual**

Tal com s'ha apuntat anteriorment, la plataforma *kPAX* té una arquitectura de tipus "nucli" basada en serveis. Aquests serveis, implementats en una biblioteca del connector anomenat *kpax*, són els que permeten desenvolupar jocs i aplicacions externes que interactuïn amb el nucli.

Per la seva banda, el "nucli" s'encarrega de mantenir un conjunt de taules:

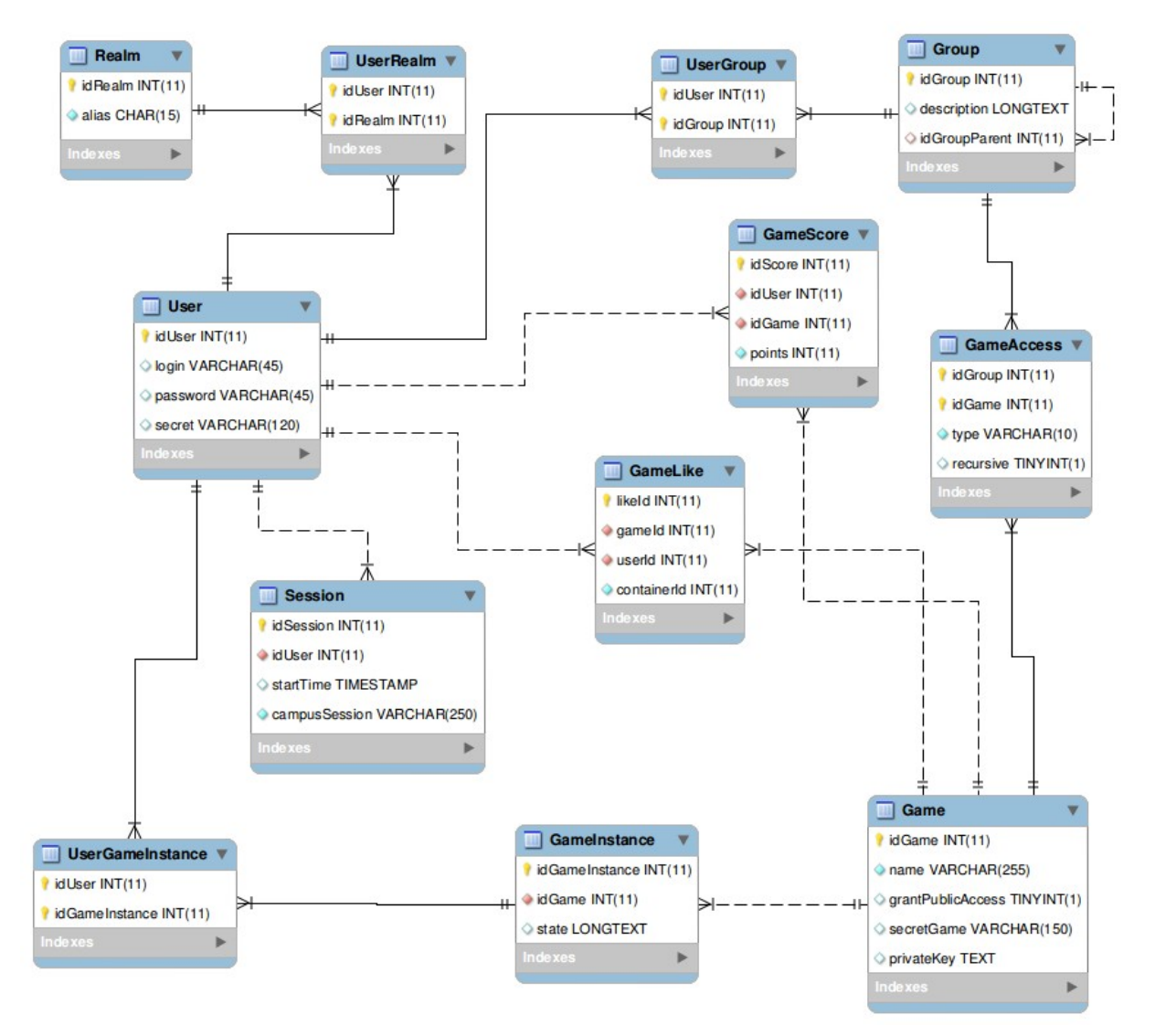

**Figura 5.- La base de dades inicial. Diagrama E-R (Font: elaboració pròpia)**

Com es pot apreciar en la figura, aquestes taules fan referència als usuaris, i a la seva relació amb les xarxes socials de les quals són membres (és a dir, amb els grups, els dominis i els jocs), i als jocs, al seu estat i a l'activitat de les partides.

#### **c) Establiment de requisits**

Per una banda, es tracta crear a la base de dades de les estructures de dades necessàries per donar suport als conceptes d'habilitats genèriques, habilitats específiques, premis, condecoracions i resultats (és a dir, les entitats *ability*, *proficiency*, *award*, *badge*, i *performance*) amb les seves corresponents interrelacions.

I per altra, es tracta de crear una aplicació (a la qual doni suport qualsevol navegador web) que permeti mostrar a l'usuari els conceptes que s'han esmentat anteriorment en l'apartat d'objectius específics.

#### **d) Alternatives**

Atès que el projecte consisteix en una millora de la plataforma *kPAX* en el sentit d'ampliar les seves funcionalitats, en la forma descrita en l'apartat d'objectius específics, no cal valorar la possibilitat d'altres alternatives. És a dir, donades les característiques del projecte, l'única alternativa raonable és aprofitar tot el desenvolupament executat fins al moment i crear un o més connectors d'*Elgg* que s'integrin en la plataforma *kPAX* i que portin a terme les tasques requerides.

Aquesta és l'estimació del cost previst del projecte en hores i en diners:

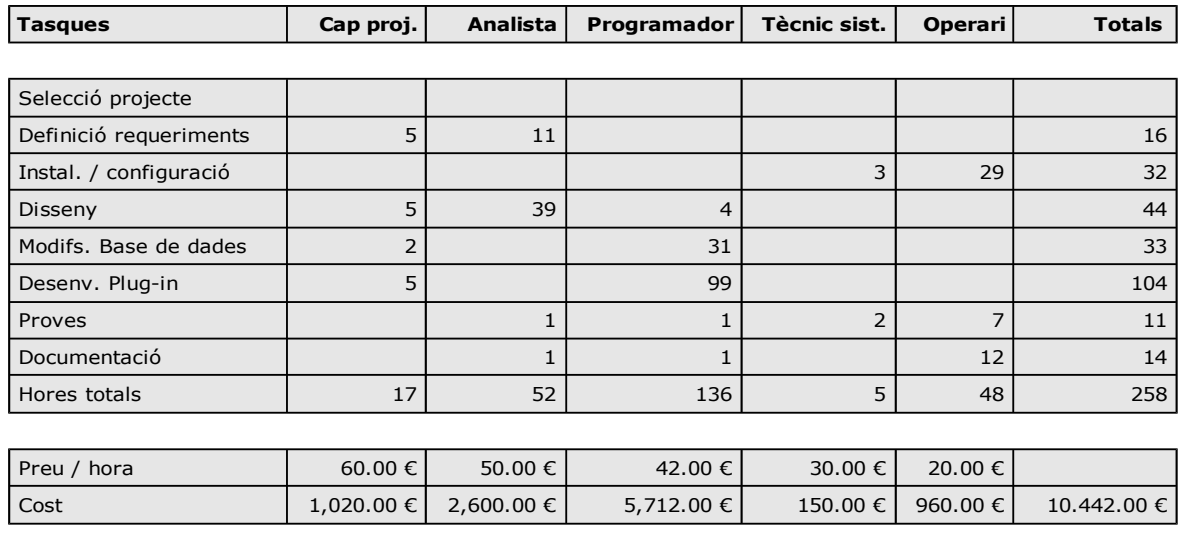

**Figura 6.- Cost previst projecte (Font: elaboració pròpia)**

 **Cost total projecte.... 10.442.00 €** 

## **3) ANÀLISI**

## **a) Descripció general del procés**

L'objectiu d'aquesta nova funcionalitat per a la plataforma és que l'usuari, un cop hagi accedir a la pantalla del seu perfil personal: (1r) pugui editar la seva imatge i les seves dades personals que desitgi compartir, (2n) pugui veure les condecoracions i els reconeixements obtinguts per la participació en els diferents jocs, i (3r) pugui veure els assoliments obtinguts en el desenvolupament de les partides dels diferents jocs, classificats per habilitats genèriques i específiques.

#### **b) Els actors**

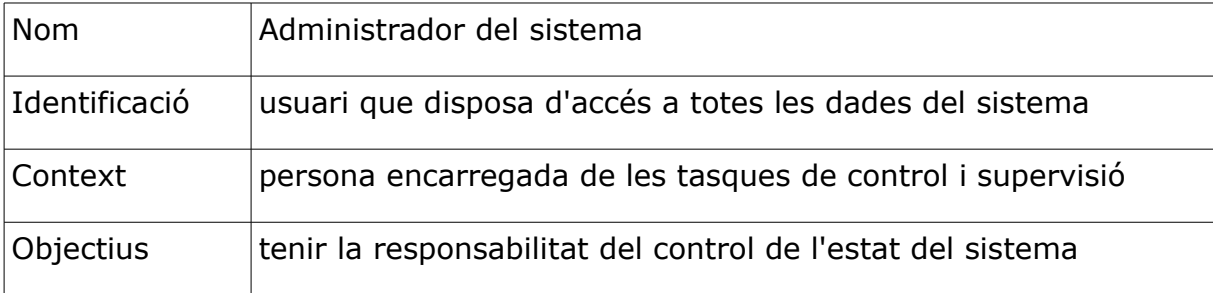

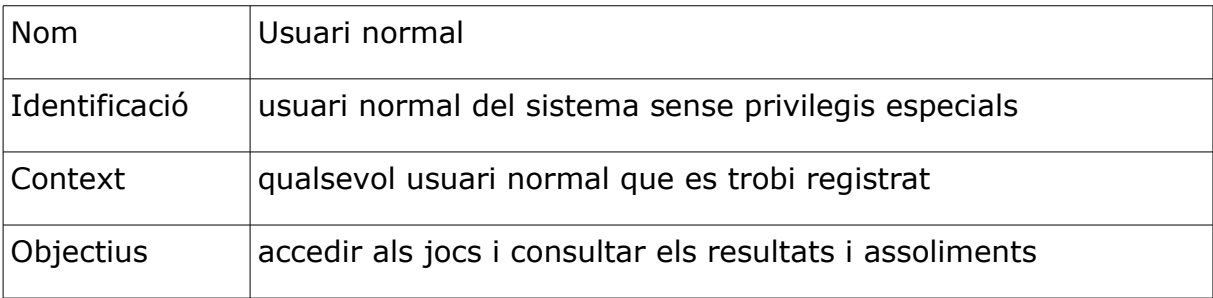

#### **c) Els requisits del sistema**

R1: Sistema d'identificació d'usuari.

● La plataforma *kPAX* ja ofereix aquest servei. Qualsevol connector pot obtenir el nom de l'usuari registrat mitjançant la crida a la corresponent funció d'*Elgg*.

R2: Sistema de permisos que distingeix administradors, usuaris registrats i usuaris no registrats.

● La plataforma *kPAX* també ofereix aquest servei. La plataforma *Elgg* té en consideració tres tipus d'usuaris (*"logged in"*, *"not logged in"* i *"administrator*"). No obstant això, l'extensió *loginrequired* no permet l'accés a usuaris no registrats.

R3: Permís de consulta de resultats per a qualsevol usuari registrat.

● La plataforma *kPAX* també ofereix aquest servei.

## **d) Model de casos d'ús**

Es preveu que hi hagi els 7 casos d'ús que es mostren en el següent diagrama:

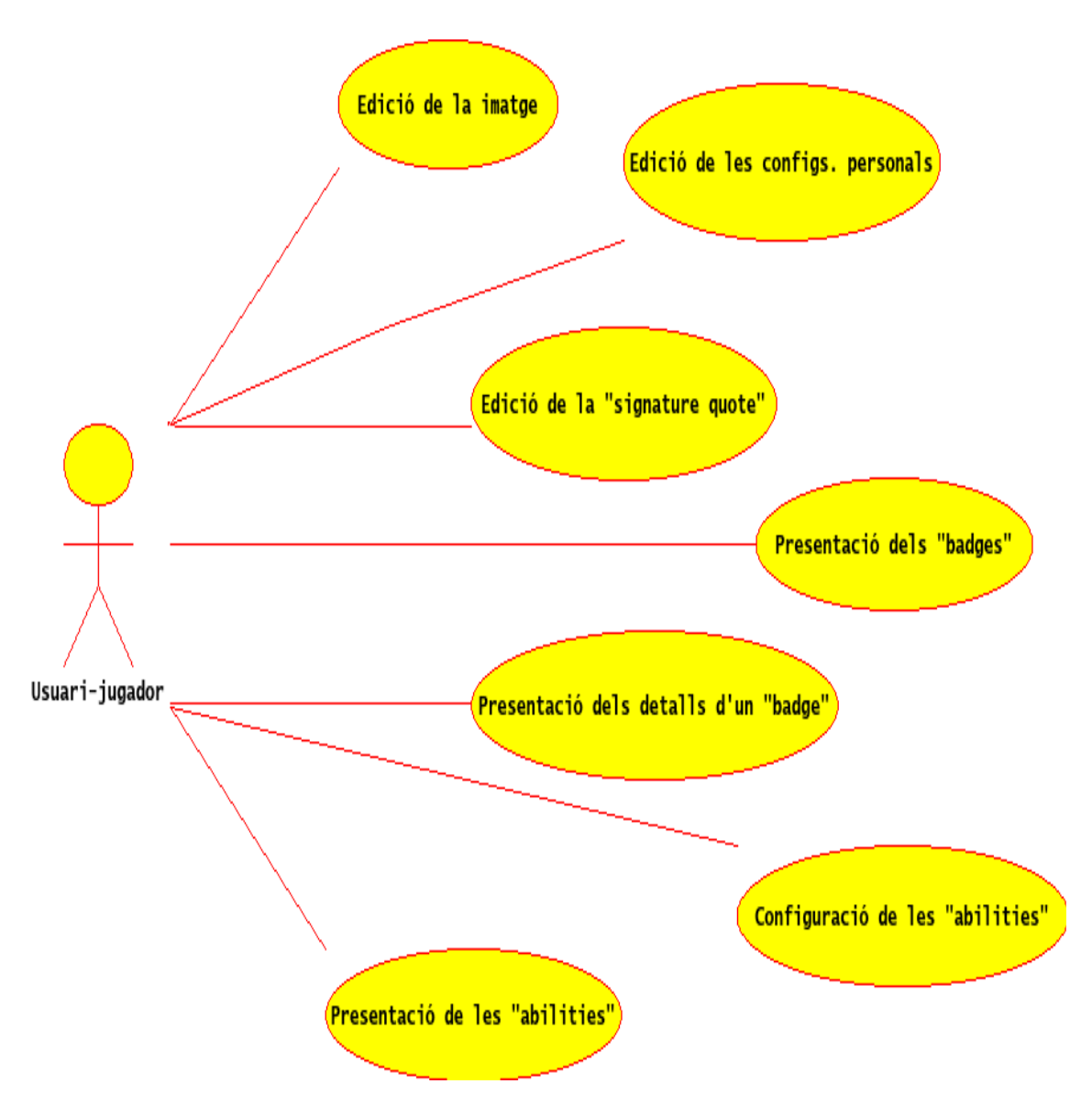

**Figura 7.- Diagrama UML de casos d'ús (Font: elaboració pròpia)**

A continuació s'expliquen amb una mica més de detall aquests casos d'ús: els tres primers corresponen pròpiament a la pàgina de perfil, el 4t i el 5è a la presentació de les condecoracions i el 6è i el 7è a la presentació de les habilitats:

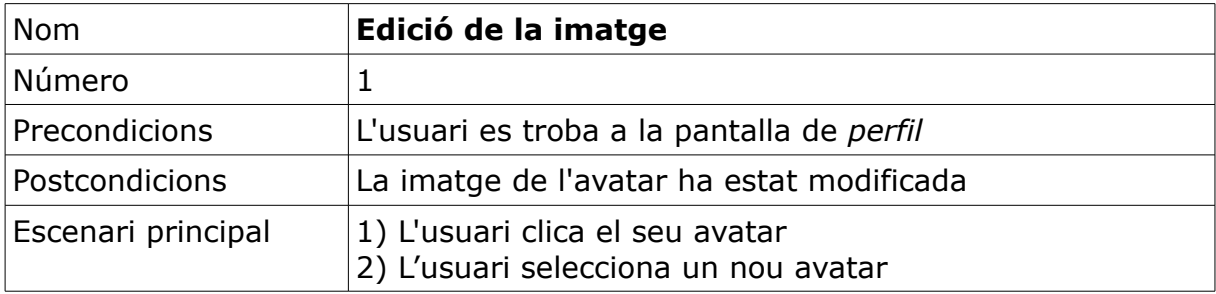

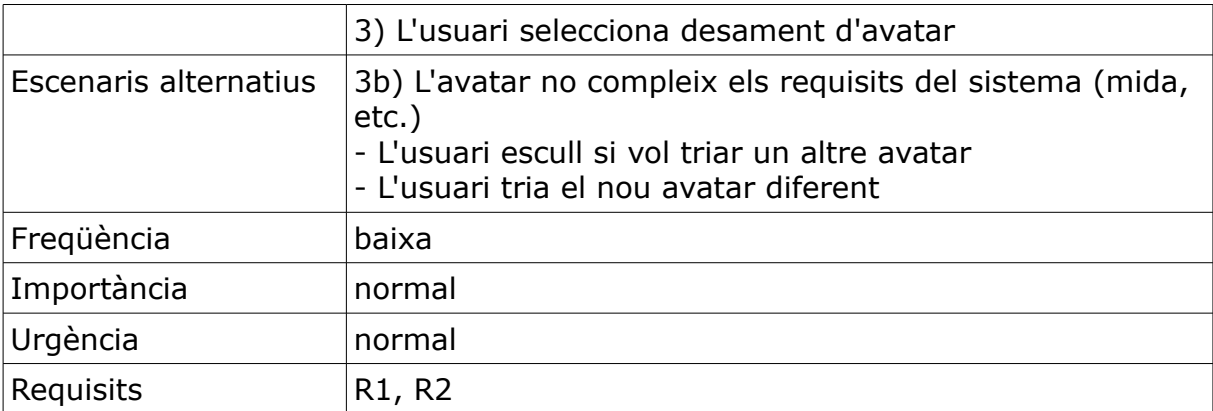

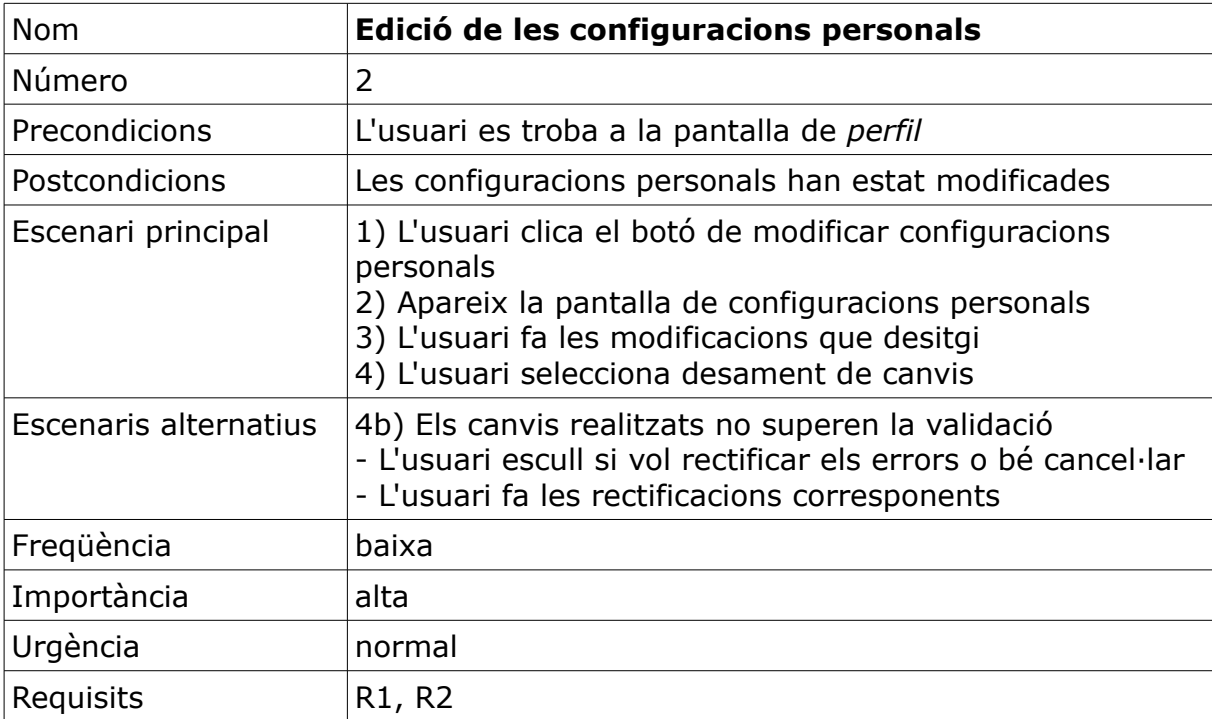

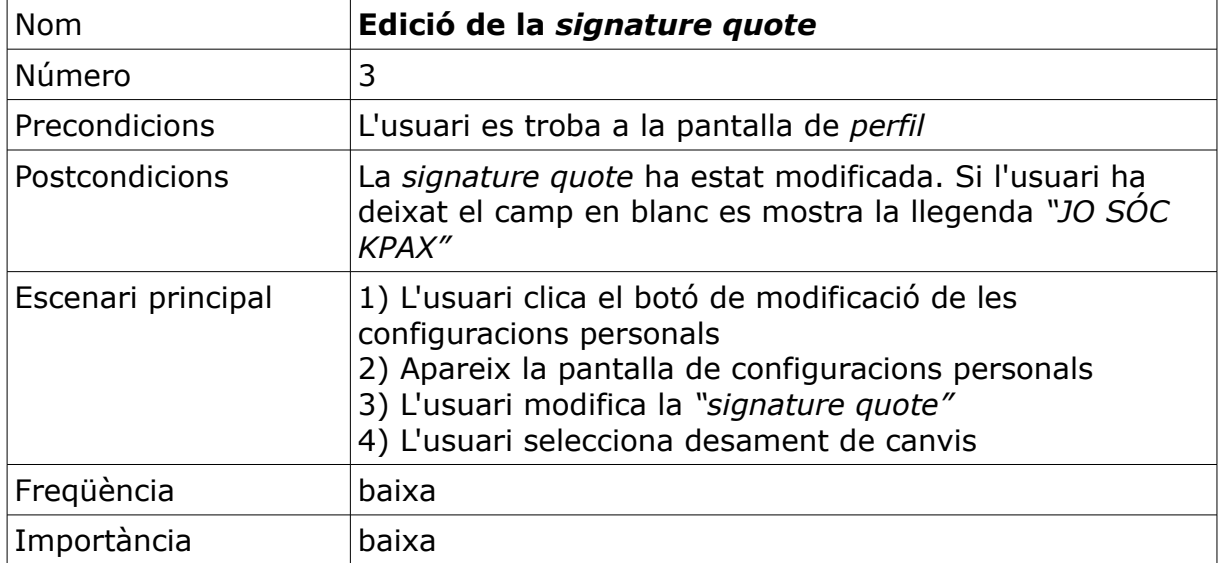

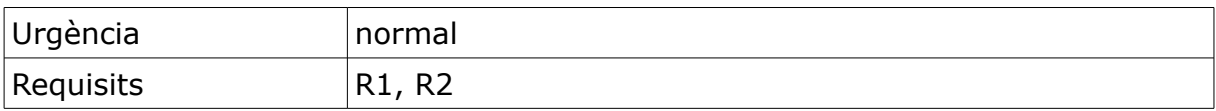

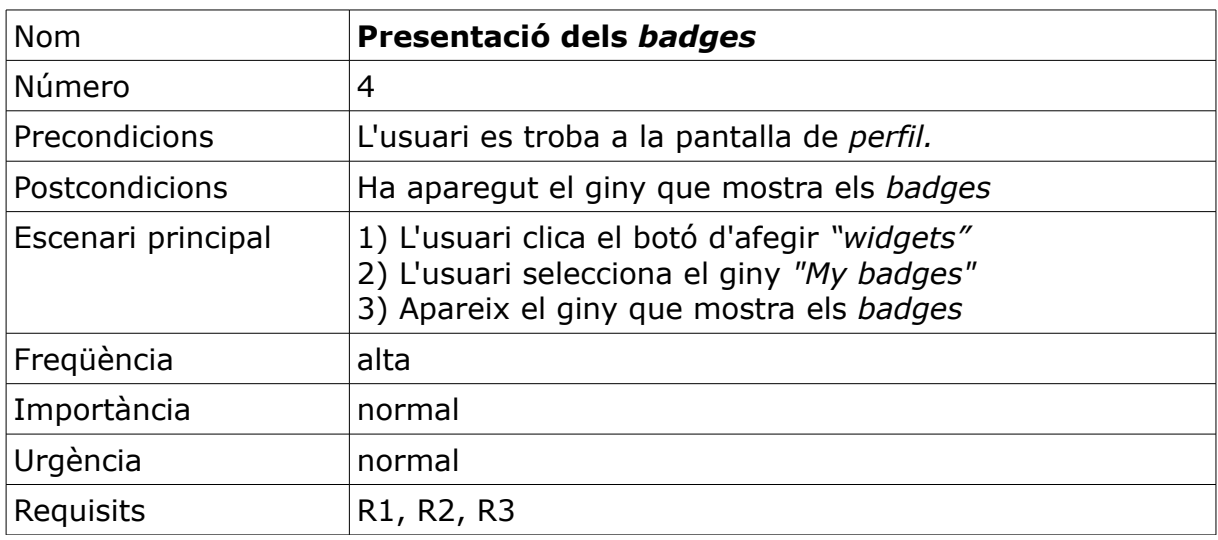

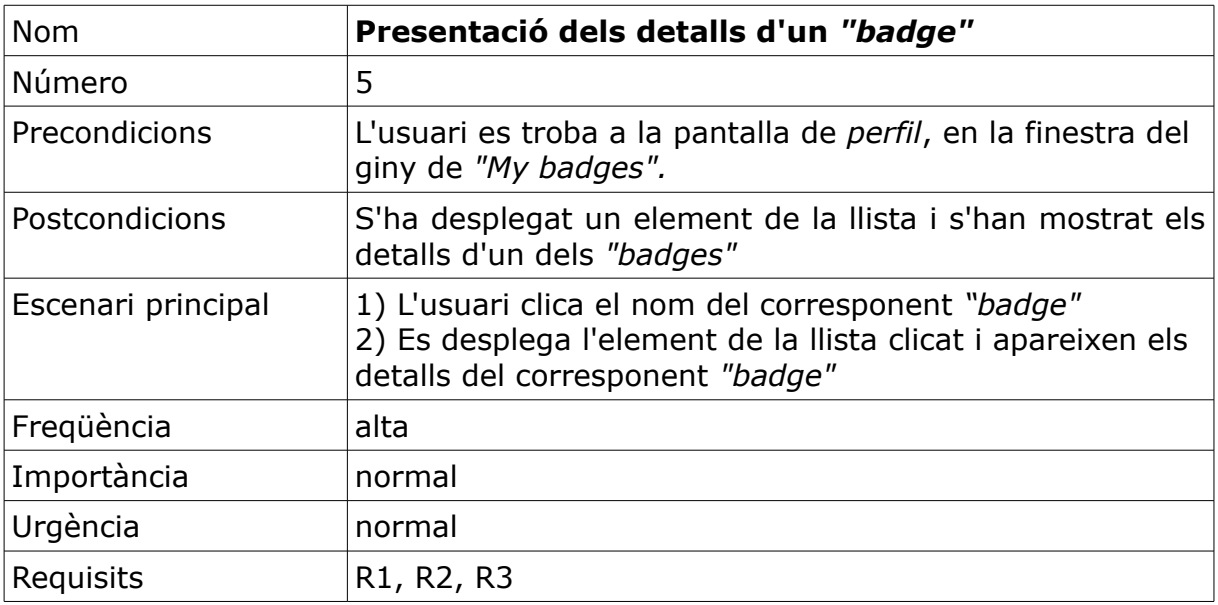

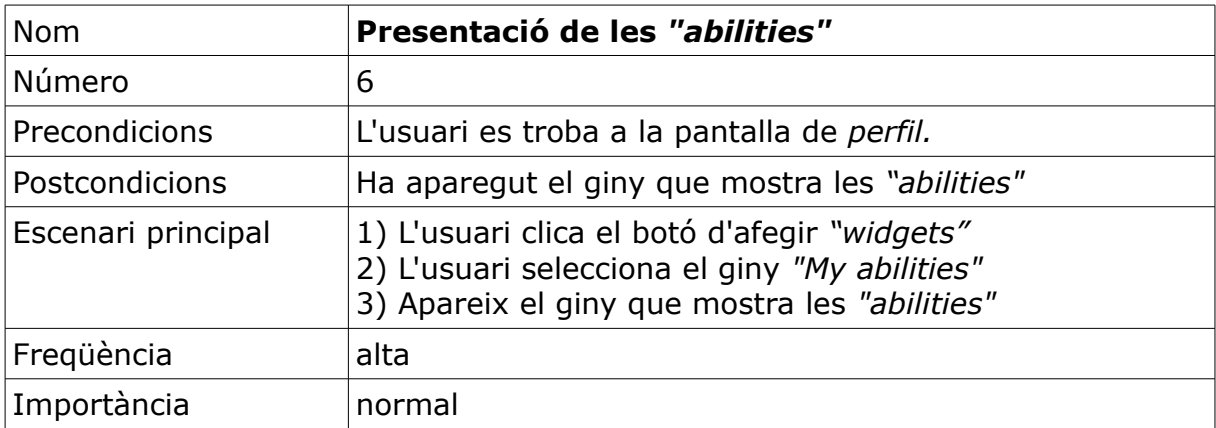

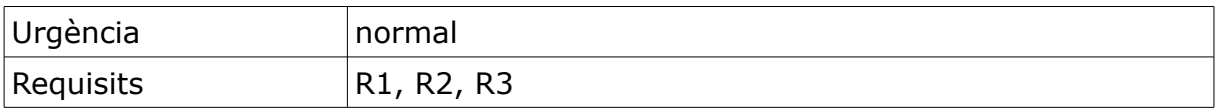

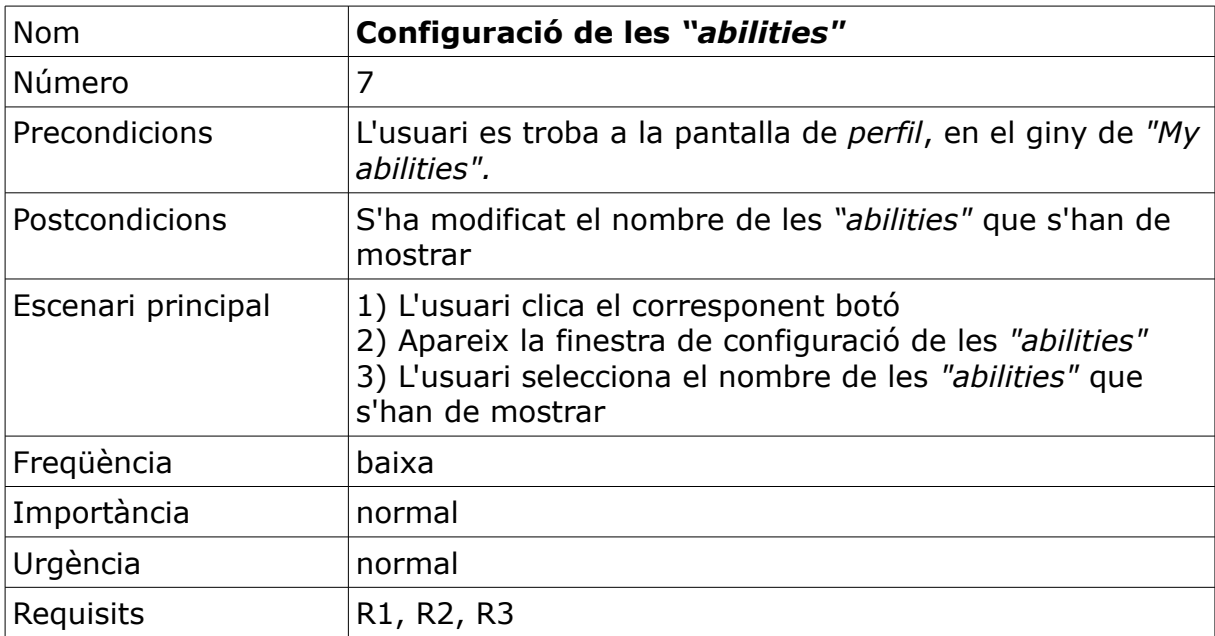

## **4) DISSENY**

#### **a) Introducció**

Un cop definits els requisits del sistema, els casos d'us, i el resultat esperat, l'objectiu de la fase de disseny és, a partir de l'anàlisi realitzada en la fase anterior, obtenir els models i les especificacions necessaris per al desenvolupament i la integració i també per definir l'entorn de proves i implantació.

#### **b) L'arquitectura del sistema**

Tot fent una ampliació d'allò que s'ha apuntat anteriorment, a continuació es detallen els blocs què componen el sistema:

Pel que fa al nucli de la plataforma *Elgg*, aquest ja ve donat, en el projecte es treballarà amb la versió 1.8.

Pel que fa a la base de dades d'*Elgg*, també ve donada. Més endavant, en el capítol d'annexos, s'explicarà detalladament el procediment d'instal·lació de la plataforma *Elgg,* que utilitza una base de dades relacional amb diverses taules qualificades com a primàries i diverses qualificades com a secundàries. El seu esquema es troba en el directori *"/engine/schema"*, i es compon d'un fitxer anomenat "*mysql.sql"* i d'un subdirectori anomenat *"upgrades"* que conté les successives actualitzacions realitzades pels desenvolupadors del nucli.

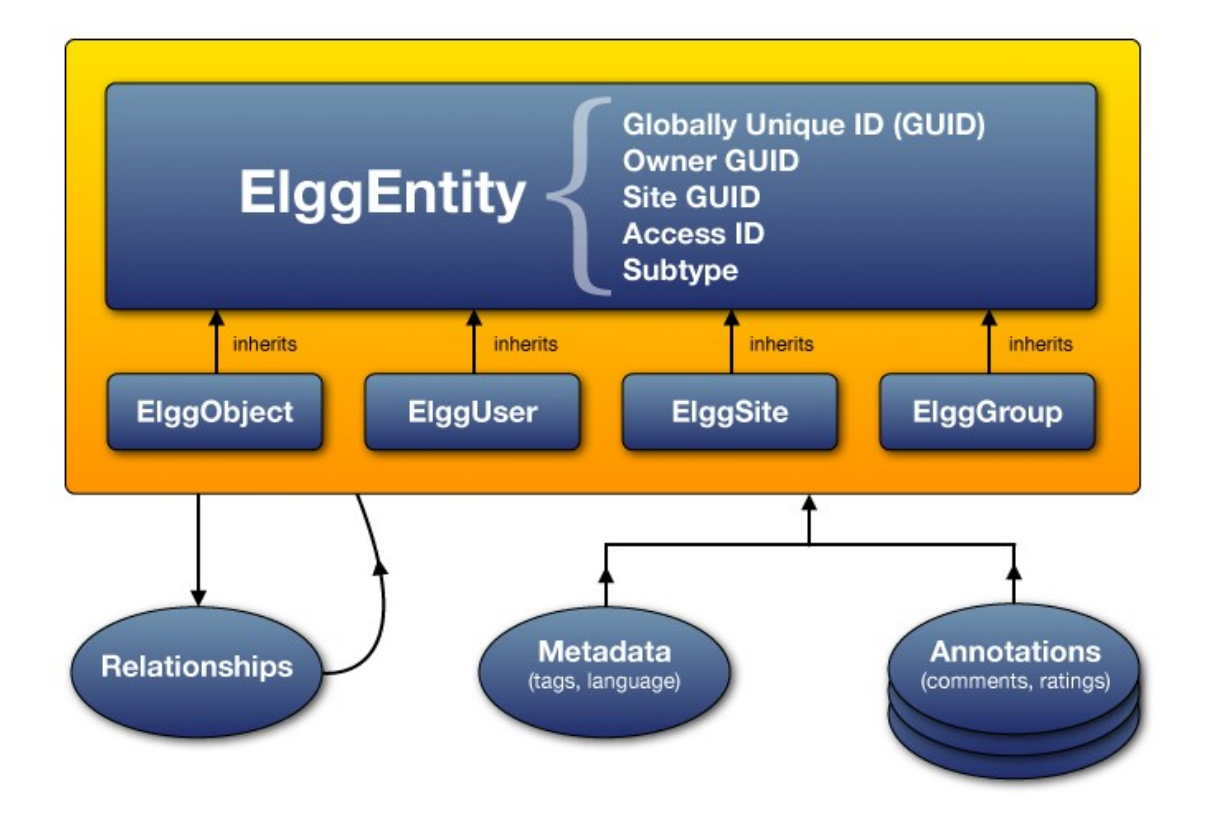

**Figura 8.- Esquema de la base de dades d'***Elgg* **Font:** *[web d'Elgg](http://elgg.org/)*

Pel que fa a les taules principals de la base de dades d'*Elgg*, el seus noms són (precedits tots ells amb un mateix prefix definit per l'administrador):

- *entities*, que recull les diferents entitats: usuaris, llocs, objectes i grups;
- entity subtypes, que conté la informació sobre els subtipus de les entitats;
- *metadata*, que conté dades addicionals sobre les diferents entitats, que no es poden qualificar d'atributs;
- annotations, que també conté dades addicionals sobre les diferents entitats, però d'una categoria diferents a les metadades;
- *relationships*, que defineix les interrelacions entre les diferents entitats;
- *objects entity*, que conté els atributs propis dels objectes;
- *sites\_entity*, que conté els atributs propis dels llocs;
- *users\_entity*, que conté els atributs propis dels usuaris;
- *groups\_entity,* que conté els atributs propis dels grups;
- metastrings, que conté les dades necessaris per al maneig tant de les metadades com de les anotacions.

Pel que fa a les extensions d'*Elgg* que transformen la plataforma *Elgg* en una plataforma *kPAX*, aquestes són:

- *loginrequired*: aquest connector obliga als usuaris a identificar-se abans de poder accedir a la plataforma, és a dir només permet l'accés a les pàgines d'entrada (*login*), de registre (en cas que l'usuari no estigui donat d'alta) i de petició de recordatori de contrasenya (en cas que l'usuari l'hagi oblidada);
- *kpax*: a més d'afegir l'opció de menú Games, aquest és el connector que conté la biblioteca de peticions dels serveis web que es necessiten per sol·licitar les consultes i les actualitzacions de la base de dades de *kPAX*;
- apiadmin: aquest connector és l'encarregat de la gestió dels certificats d'autenticació;
- *likekpax*: és el connector encarregat de gestionar les anotacions "*like this"* corresponents als objectes propis de la plataforma *kPAX*.

Com es veurà més endavant, el connector *kpax* quedarà modificat per l'ampliació de funcionalitats, atès que conté la biblioteca de les funcions que efectuen les peticions dels serveis web, i per consegüent, és en aquest connector on s'hauran d'incorporar les peticions corresponents als nous serveis web que s'afegeixin.

Pel que fa a la base de dades de *kPAX*, aquesta està formada per un conjunt d'entitats i d'interrelacions, que representen els usuaris, els dominis, les sessions, els jocs, el resultats, els premis, els reconeixements, les habilitats..., així com les seves corresponents interrelacions. Totes elles es troben mapejades en la capa *value object* del codi Java.

En aquesta base de dades de *kPAX*, caldrà fer-hi les modificacions necessàries per representar les entitats *ability*, *proficiency*, *performance*, *award*, *award image*, i les seves interrelacions, a més de les interrelacions amb les entitats preexistents. El diagrama E-R resultant serà el següent:

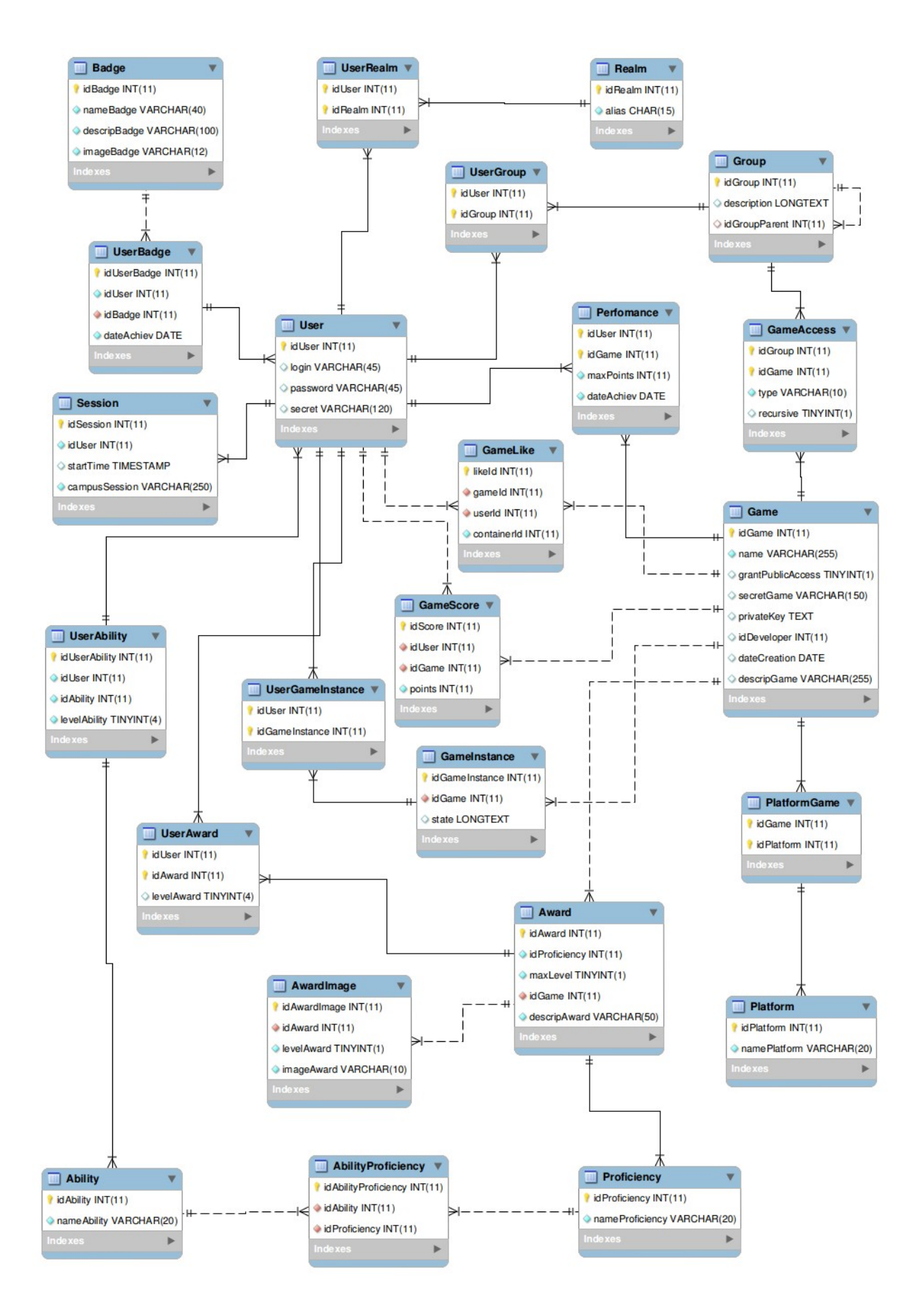

**Figura 9.- Esquema E-R de la base de dades de** *kPAX* **(Font: elaboració pròpia)**

I pel que fa al codi Java de *kPAX*, aquest s'estructura en dues de les tres capes típiques:

- capa de serveis o de lògica de negoci;
- capa de persistència d'accés a les dades;

#### **Des del punt de vista lògic (identificació dels patrons de disseny):**

Pel que fa al conjunt del sistema, el patró de disseny es basa en l'arquitectura de 3 capes: presentació, lògica de negoci, i persistència.

#### *La capa de presentació*

● Està formada pel codi d'*Elgg* en llenguatge *PHP*, ja sigui del nucli, ja sigui dels connectors propis de *kPAX*, ja sigui de les noves extensions que s'hi puguin afegir.

● Aquesta capa s'encarrega de proporcionar la interfície gràfica de l'usuari, és a dir les pàgines web i els formularis amb els quals l'usuari interacciona amb la plataforma.

#### *La capa de lògica de negoci*

Aquesta capa constitueix el nucli que controla el funcionament de l'aplicació: recull les dades facilitades per l'usuari i fa un tractament previ comprovant la seva validesa, també comprova si l'usuari ha estat desautoritzat o si altrament disposa de les autoritzacions necessàries per fer les corresponents consultes o actualitzacions, i per últim efectua els càlculs i pren les decisions necessàries per arribar al resultat que es pretén.

● En cas d'haver-se introduït dades incorrectes o de no disposar de les corresponents autoritzacions, comunica la corresponent incidència a la capa de presentació.

#### *La capa de persistència*

● Aquesta capa s'encarrega de desar les dades corresponents a les estructures codificades en llenguatge Java, a les taules de la base de dades de *kPAX*.

● El seu objectiu és poder realitzar consultes i actualitzacions (altes, baixes i modificacions) de les dades de la base de dades de *kPAX* en llenguatge Java, mitjançant un gestor de base de dades que utilitza el llenguatge *MySQL* (en el present projecte la versió 5).

Així mateix, es pot entreveure que la gestió de les dades que realitza l'aplicació segueix el patró *MVC (model, vista, controlador)*:

el model constitueix la representació de la informació: inclouria la capa de persistència i la part de la capa de lògica de negoci que representa les entitats;

- el controlador és la part de l'aplicació que *"s'ocupa de les entrades"*, és a dir, que respon als esdeveniments i fa les peticions al model: correspon a la part de la lògica de negoci, que pren les decisions i efectua les comprovacions i els càlculs;
- la vista és la part de l'aplicació que "s'ocupa de les sortides", és a dir, presenta la informació en un format adient per a l'usuari, per tal que aquest hi pugui interactuar: correspondria a la capa de presentació.

I per últim, també s'hi pot detectar el patró *facade* o "façana". Les interfícies que segueixen el patró *facade* actuen com una porta única d'entrada cap a un altre subsistema, proveint una interfície unificada i senzilla que fa d'intermediària entre un client i una interfície o grup d'interfícies més complexes. Aquest patró s'utilitza en la biblioteca *hibernate* que ja ve donada, i que constitueix el suport per a les operacions *CRUD* (creació, obtenció o captura, actualització i esborrat) de les dades.

## **Des del punt de vista físic:**

#### *Capa de presentació:*

- Codi d'*Elgg* en llenguatge *PHP*.
- Codi dels connectors d'*Elgg* que transformen la xarxa *Elgg* en una xarxa *kPAX*, creant una interfície gràfica d'usuari que permeti interactuar amb la plataforma.

#### *Capa de lògica de negoci:*

- Implementació dels serveis web en Java, necessaris per a la comunicació amb l'usuari. Es troben en el paquet *uoc.edu.srvKpax.rest* i es comuniquen directament amb la capa de presentació d'*Elgg.*
- Implementació de diverses classes Java que serveixen de mòduls per a la seguretat i l'autenticació. Es troben en el paquet *uoc.edu.srvKpax.util*.
- Implementació de les interfícies BO en llenguatge Java per a les classes que corresponen a les entitats de la base de dades de *kPAX*. Porten a terme les comprovacions prèvies abans d'accedir a la base de dades, és a dir, actuen de nexe entre la capa de persistència i la de presentació. Es troben en el paquet *uoc.edu.srvKpax.bussines*.

#### *Capa de persistència:*

- Implementació de les classes DAO (*data access object*) que són les que accedeixen a la base de dades de *kPAX* fent ús de les estructures de dades que proporcionen les classes VO (*value object)* i de les funcions que proporciona la biblioteca d'*hibernate*. Es troben en el paquet anomenat *uoc.edu.srvKpax.dao*.
- Implementació de les classes VO (*value object*) que mapegen a classes del llenguatge Java les dades de la bases de dades de *kPAX* definides en llenguatge *MySQL*. Són les anomenades classes d'intercanvi d'informació. Es

troben en el paquet *uoc.edu.srvKpax.vo*.

- La base de dades, definida en llenguatge *MySQL (versió 5)* que conté les taules corresponents a les diferents entitats que participen en la plataforma, així com les interrelacions entre aquelles.
- El fitxer de configuració *hibernate.cfg.xml* que es troba en el directori *k-pax/src/main/resources* i que conté els paràmetres d'accés a la base de dades (el nom JNDI de l'origen de dades, el dialecte SQL, l'estratègia de definició del context de la sessió...). Atès que el mapeig de les dades amb les classes d'intercanvi s'efectua mitjançant les anotacions, aquí no cal definir-hi l'estructura de la base de dades. Altrament, les anotacions que hi entressin en conflicte quedarien sense efecte.
- El fitxer de configuració *applicationContext.xml*, o fitxer de context de l'aplicació, en el qual s'han de fer constar tots els objectes que hauran d'existir en l'aplicació en el moment d'inicialitzar-se aquesta. És a dir, s'hi inclou la declaració de cadascun dels *beans* que s'utilitzaran.

#### **Convencions de disseny**

En primer lloc s'ha de remarcar que, a l'hora de decidir quina solució s'adoptaria per resoldre cadascun dels problemes plantejats, s'ha optat per aplicar en la mesura del possible les mateixes estratègies que han aplicat els dissenyadors i programadors anteriors i que es poden observar en el codi preexistent.

En aquest sentit, tal com s'exposarà en el capítol de desenvolupament, s'ha fet un ús intensiu de les prestacions que ofereix la biblioteca *hibernate*. Així mateix, s'ha continuat utilitzant la funcionalitat d'*Hibernate Annotations*, és a dir la funcionalitat que permet efectuar el mapeig mitjançant anotacions en les classes *value object*, evitant d'aquesta manera la necessitat d'utilitzar fitxers en XML per representar la correspondència entre les classes Java i les entitats de la base de dades.

#### **c) Detall de les modificacions a realitzar**

#### *Pel que fa a la base de dades de kPAX:*

Caldrà crear diverses taules que representaran les noves entitats i les noves interrelacions:

- *Ability*: representara les habilitats genèriques (ciències, humanístiques, idiomes, història...);
- *Proficiency*: representarà les habilitats més específiques (dins de ciències: matemàtiques, biologia...; dins d'humanístiques: economia, dret..., dins d'idiomes: català, espanyol, anglès...);
- *AbilityProficiency*: representarà la interrelació entre ambdues entitats;
- *Award*: representarà els diversos premis, cadascun dins de l'àmbit d'una habilitat específica i amb un grau màxim d'assoliment;
- UserAward: representarà la interrelació entre ambdues entitats;
- *AwardImage*: representarà les diverses icones que corresponen a cada premi (una per cada nivell possible d'assoliment i de color diferent);
- UserAbility; representarà la interrelació entre ambdues entitats;
- Badge: representarà les condecoracions o els reconeixements que s'atorquen a l'usuari per la participació en els diferents jocs;
- UserBadge: representarà la interrelació entre ambdues entitats;
- *Platform*: representarà les diferents plataformes en què es pot executar un joc (en vistes a una futura ampliació de les funcionalitats de la plataforma);
- PlatformGame: representarà la interrelació entre ambdues entitats;
- Performance: representarà els diferents "rècords" obtinguts per l'usuari, és a dir les millors puntuacions obtingudes en els diferents jocs; en certa mesura és redundant amb relació amb l'entitat *GameScore* però s'implementa per facilitar l'eficiència del codi i amb vistes a futures noves funcionalitats;

#### *Pel que fa als connectors d'Elgg:*

Caldrà crear un connector que permeti l'accés "directe" a la pàgina de perfil de l'usuari, és a dir, haurà d'afegir una entrada de menú a la pàgina que es visualitza immediatament després de la connexió. Aquesta entrada de menú haurà de portar cap a la pàgina de perfil d'usuari. A més, aquest connector haurà de modificar el perfil dels usuaris, que es desa en la base de dades d'*Elgg* i que es presenta en la pàgina d'usuari. Se li hauran d'afegir els camps *"data de naixement"*, *"codi postal"*, *"país"* i *"cita de signatura"*.

● Caldrà crear un connector que mostri les condecoracions i reconeixements (badges) que ha obtingut l'usuari per la participació en els diversos jocs que es troben disponibles a la xarxa. Tenint en consideració que dos dels trets característics de la plataforma *Elgg* són la modularitat de la seva arquitectura i la flexibilitat a l'hora de personalitzar l'entorn, s'ha decidit que la presentació d'aquestes dades es realitzarà mitjançant un giny ("*widget")* que es podrà ubicar a la pàgina de perfil de l'usuari.

Caldrà crear un connector que mostri les habilitats (genèriques i específiques) que ha aconseguit acreditar l'usuari mitjançant els premis que se li han concedit com a reconeixement de les excepcionals puntuacions assolides en les partides. La informació visualitzada estarà classificada per habilitats genèriques, per habilitats específiques i per nivell dels premis assolits.

#### *Pel que fa als nous serveis web que s'implementaran:*

Caldrà crear un servei que retorni les condecoracions i reconeixements (badges) obtinguts per l'usuari per la seva participació en els jocs.

Caldrà crear un servei que retorni els nivells assolits en cadascuna de les diverses habilitats (classificades per genèriques i específiques) i que s'han acreditat mitjançant els resultats obtinguts en les partides jugades.

#### **d) El joc de proves**

En primer lloc, i pel que fa al perfil d'usuari, s'han d'emplenar els camps que s'hauran creat mitjançant el primer connector esmentat, és adir, el connector que permetrà l'accés a la pàgina de perfil a través del menú. Aquesta part no ofereix cap dificultat especial atès que el procediment és el mateix que el que s'utilitza en el supòsits dels camps de perfil predeterminats.

Per altra banda, s'ha de preparar la base de dades per a les consultes.

Atès que la responsabilitat d'actualitzar la base de dades s'ha deixat en mans d'un projecte posterior, per tal de poder comprovar el correcte funcionament de l'aplicació haurem d'introduir les dades a la base de *kPAX* mitjançant sentències *mySQL*;

- S'han de definir les diferents condecoracions o reconeixements (badges) existents;
- S'han de definir les condecoracions que ha rebut cadascun dels usuaris;

S'han de definir les diferents habilitats genèriques (que he denominat *abilities*), així com les diferents habilitats específiques (que he denominat *proficiencies*);

S'han de definir quines habilitats específiques pot tenir cada habilitat genèrica, és a dir, s'ha de dotar de contingut la interrelació que he anomenat *AbilityProficiency*;

S'han de definir els premis existents que s'atorgaran a l'usuari en funció dels resultats obtinguts en les partides, i s'han de definir les icones que correspondran a cada premi (n'hi podrà haver quatre per a cada premi, una de cada color, segons el nivell del premi obtingut);

S'han de definir els premis que ha obtingut cada usuari, amb el corresponent nivell;

● S'han de definir les *abilities* que ha acreditat cada usuari amb el seu corresponent nivell (el nivell màxim obtingut); aquestes dades han de ser congruents amb els premis obtinguts pel mateix usuari.

A continuació es presenta el codi *mySQL* que correspon a la introducció de dades a la base de dades de *kPAX* per tal de preparar-la per a les consultes:

INSERT INTO `Ability` VALUES (1,'Generics'),(2,'Siences'),(3,'History'),  $(4, 'Humanities'), (5, 'Language's')$ ;

```
INSERT INTO `AbilityProficiency` VALUES (1,1,21),(2,1,22),(3,1,23),(4,2,1),(5,2,2),
(6,2,3),(7,2,4),(8,3,16),(9,3,17),(10,3,18),(11,3,19),(12,3,20),(13,4,12),(14,4,13),
(15,4,14),(16,4,15),(17,5,5),(18,5,6),(19,5,7),(20,5,8),(21,5,9),(22,5,10),
(23, 5, 11);
```

```
INSERT INTO `Award` VALUES (1,1,4,67,'Award 1'),(2,2,3,67,'Award 2'),
(3,3,3,67,'Award 3'),(4,4,4,67,'Award 4'),(5,5,3,68,'Award 5'),(6,6,3,68,'Award 6'),
(7,7,4,68,'Award 7'),(8,8,3,68,'Award 8'),(9,9,4,68,'Award 9'),(10,10,4,69,'Award 
10'),(11,11,3,69,'Award 11'),(12,12,3,69,'Award 12'),(13,13,4,69,'Award 13'),
(14,14,3,87,'Award 14'),(15,15,4,87,'Award 15'),(16,16,3,87,'Award 16'),
(17,17,3,87,'Award 17'),(18,18,4,87,'Award 18'),(19,19,4,88,'Award 19'),
(20,20,3,88,'Award 20'),(21,21,3,88,'Award 21'),(22,22,3,88,'Award 22'),
(23,23,4,89,'Award 23'),(24,1,4,89,'Award 24'),(25,2,4,89,'Award 25'),
(26,3,3,89,'Award 26'),(27,4,4,89,'Award 27'),(28,5,3,90,'Award 28'),
```
(29,6,4,90,'Award 29'),(30,7,3,90,'Award 30'),(31,8,3,90,'Award 31'), (32,9,4,91,'Award 32'),(33,10,4,91,'Award 33'),(34,11,3,91,'Award 34'), (35,12,3,91,'Award 35'),(36,13,3,91,'Award 36'),(37,14,4,92,'Award 37'), (38,15,4,92,'Award 38'),(39,16,3,92,'Award 39'),(40,17,3,92,'Award 40'), (41,18,4,93,'Award 41'),(42,19,3,93,'Award 42'),(43,20,4,93,'Award 43'), (44,21,3,93,'Award 44'),(45,22,3,93,'Award 45'),(46,23,4,93,'Award 46'); INSERT INTO `AwardImage` VALUES (1,1,1,'A01L1.GIF'),(2,1,2,'A01L2.GIF'), (3,1,3,'A01L3.GIF'),(4,1,4,'A01L4.GIF'),(5,2,1,'A02L1.GIF'),(6,2,2,'A02L2.GIF'), (7,2,3,'A02L3.GIF'),(8,3,1,'A03L1.GIF'),(9,3,2,'A03L2.GIF'),(10,3,3,'A03L3.GIF'), (11,4,1,'A04L1.GIF'),(12,4,2,'A04L2.GIF'),(13,4,3,'A04L3.GIF'),(14,4,4,'A04L4.GIF'), (15,5,1,'A05L1.GIF'),(16,5,2,'A05L2.GIF'),(17,5,3,'A05L3.GIF'),(18,6,1,'A06L1.GIF'), (19,6,2,'A06L2.GIF'),(20,6,3,'A06L3.GIF'),(21,7,1,'A07L1.GIF'),(22,7,2,'A07L2.GIF'), (23,7,3,'A07L3.GIF'),(24,7,4,'A07L4.GIF'),(25,8,1,'A08L1.GIF'),(26,8,2,'A08L2.GIF'), (27,8,3,'A08L3.GIF'),(28,9,1,'A09L1.GIF'),(29,9,2,'A09L2.GIF'),(30,9,3,'A09L3.GIF'), (31,9,4,'A09L4.GIF'),(32,10,1,'A10L1.GIF'),(33,10,2,'A10L2.GIF'), (34,10,3,'A10L3.GIF'),(35,10,4,'A10L4.GIF'),(36,11,1,'A11L1.GIF'), (37,11,2,'A11L2.GIF'),(38,11,3,'A11L3.GIF'),(39,12,1,'A12L1.GIF'), (40,12,2,'A12L2.GIF'),(41,12,3,'A12L3.GIF'),(42,13,1,'A13L1.GIF'),  $(43,13,2,\text{'A}13\text{L}2.\text{GIF}^\intercal)$  ,  $(44,13,3,\text{'A}13\text{L}3.\text{GIF}^\intercal)$  ,  $(45,13,4,\text{'A}13\text{L}4.\text{GIF}^\intercal)$  , (46,14,1,'A14L1.GIF'),(47,14,2,'A14L2.GIF'),(48,14,3,'A14L3.GIF'), (49,15,1,'A15L1.GIF'),(50,15,2,'A15L2.GIF'),(51,15,3,'A15L3.GIF'), (52,15,4,'A15L4.GIF'),(53,16,1,'A16L1.GIF'),(54,16,2,'A16L2.GIF'), (55,16,3,'A16L3.GIF'),(56,17,1,'A17L1.GIF'),(57,17,2,'A17L2.GIF'), (58,17,3,'A17L3.GIF'),(59,18,1,'A18L1.GIF'),(60,18,2,'A18L2.GIF'), (61,18,3,'A18L3.GIF'),(62,18,4,'A18L4.GIF'),(63,19,1,'A19L1.GIF'), (64,19,2,'A19L2.GIF'),(65,19,3,'A19L3.GIF'),(66,19,4,'A19L4.GIF'), (67,20,1,'A20L1.GIF'),(68,20,2,'A20L2.GIF'),(69,20,3,'A20L3.GIF'), (70,21,1,'A21L1.GIF'),(71,21,2,'A21L2.GIF'),(72,21,3,'A21L3.GIF'), (73,22,1,'A22L1.GIF'),(74,22,2,'A22L2.GIF'),(75,22,3,'A22L3.GIF'), (76,23,1,'A23L1.GIF'),(77,23,2,'A23L2.GIF'),(78,23,3,'A23L3.GIF'), (79,23,4,'A23L4.GIF'),(80,24,1,'A24L1.GIF'),(81,24,2,'A24L2.GIF'), (82,24,3,'A24L3.GIF'),(83,24,4,'A24L4.GIF'),(84,25,1,'A25L1.GIF'), (85,25,2,'A25L2.GIF'),(86,25,3,'A25L3.GIF'),(87,25,4,'A25L4.GIF'), (88,26,1,'A26L1.GIF'),(89,26,2,'A26L2.GIF'),(90,26,3,'A26L3.GIF'), (91,27,1,'A27L1.GIF'),(92,27,2,'A27L2.GIF'),(93,27,3,'A27L3.GIF'), (94,27,4,'A27L4.GIF'),(95,28,1,'A28L1.GIF'),(96,28,2,'A28L2.GIF'), (97,28,3,'A28L3.GIF'),(98,29,1,'A29L1.GIF'),(99,29,2,'A29L2.GIF'), (100,29,3,'A29L3.GIF'),(101,29,4,'A29L4.GIF'),(102,30,1,'A30L1.GIF'), (103,30,2,'A30L2.GIF'),(104,30,3,'A30L3.GIF'),(105,31,1,'A31L1.GIF'), (106,31,2,'A31L2.GIF'),(107,31,3,'A31L3.GIF'),(108,32,1,'A32L1.GIF'), (109,32,2,'A32L2.GIF'),(110,32,3,'A32L3.GIF'),(111,32,4,'A32L4.GIF'), (112,33,1,'A33L1.GIF'),(113,33,2,'A33L2.GIF'),(114,33,3,'A33L3.GIF'), (115,33,4,'A33L4.GIF'),(116,34,1,'A34L1.GIF'),(117,34,2,'A34L2.GIF'), (118,34,3,'A34L3.GIF'),(119,35,1,'A35L1.GIF'),(120,35,2,'A35L2.GIF'), (121,35,3,'A35L3.GIF'),(122,36,1,'A36L1.GIF'),(123,36,2,'A36L2.GIF'), (124,36,3,'A36L3.GIF'),(125,37,1,'A37L1.GIF'),(126,37,2,'A37L2.GIF'), (127,37,3,'A37L3.GIF'),(128,37,4,'A37L4.GIF'),(129,38,1,'A38L1.GIF'), (130,38,2,'A38L2.GIF'),(131,38,3,'A38L3.GIF'),(132,38,4,'A38L4.GIF'), (133,39,1,'A39L1.GIF'),(134,39,2,'A39L2.GIF'),(135,39,3,'A39L3.GIF'), (136,40,1,'A40L1.GIF'),(137,40,2,'A40L2.GIF'),(138,40,3,'A40L3.GIF'), (139,41,1,'A41L1.GIF'),(140,41,2,'A41L2.GIF'),(141,41,3,'A41L3.GIF'), (142,41,4,'A41L4.GIF'),(143,42,1,'A42L1.GIF'),(144,42,2,'A42L2.GIF'), (145,42,3,'A42L3.GIF'),(146,43,1,'A43L1.GIF'),(147,43,2,'A43L2.GIF'), (148,43,3,'A43L3.GIF'),(149,43,4,'A43L4.GIF'),(150,44,1,'A44L1.GIF'), (151,44,2,'A44L2.GIF'),(152,44,3,'A44L3.GIF'),(153,45,1,'A45L1.GIF'), (154,45,2,'A45L2.GIF'),(155,45,3,'A45L3.GIF'),(156,46,1,'A46L1.GIF'), (157,46,2,'A46L2.GIF'),(158,46,3,'A46L3.GIF'),(159,46,4,'A46L4.GIF');

INSERT INTO `Badge` VALUES (1,'PREMI A LA DEDICACIÓ','És un premi al jugador que ha fet més de 200 partides en una setmana','BADGE01.GIF'),(2,'PREMI A LA VARIETAT','És un premi al jugador que ha participat en 20 jocs en una setmana','BADGE02.GIF'), (3,'PREMI A LA CONSTÀNCIA EN UN JOC','És un premi al jugador que ha jugat 50 partides del mateix joc en un mateix dia','BADGE03.GIF'),(4,'PREMI A LA PERSISTÈNCIA','És un premi al jugador que ha fet més de 100 partides en un dia','BADGE04.GIF'),(5,'PREMI A LA GRAN VARIETAT','És un premi al jugador que ha participat en 20 jocs en un sol dia','BADGE05.GIF');

INSERT INTO `Game` VALUES (67,'Aquest sí que és el primer del

Josep',1,'GAME.45505f20ce800925b7cfb5fde1137d9f89d4c676','8272d7a78f51059207794deefa 6e6712a409c1af',NULL,NULL,NULL),(68,'Primer joc del Joan',1,'GAME.d1d0deec2a5a80e6432c028e287943bb77999cdd','c4862fd236381fe32db7f1f21c4 4f6b0bf2d4c8b',NULL,NULL,NULL),(69,'Segon joc del Joan',1,'GAME.e5223512791180057bf0459abfb02288e95cf9e1','8e5b48430cc05d234e8b7d19267 3272f1d37ee92',NULL,NULL,NULL),(87,'Segon joc del Josep',1,'GAME.3d0ef5678f94c4ec5a15d0d9d8a520e826a7936a','3935f2801b7e03d280a72ed9b1 80c70b5f4f36a6',NULL,NULL,NULL),(88,'Tercer joc del Josep',1,'GAME.6f7e07c2a216ab6ab2d1c5c46d5a451caf287885','eb7cc87beb55b40fdde153c9ef 49992c2d554ef5',NULL,NULL,NULL),(89,'Primer joc del Toni',1,'GAME.3166cbcf0b5d58acdb137ec7995482b9ee8e5935','8250043a4e1ea5b1a30f84410c6 cc7714ccd3cb0',NULL,NULL,NULL),(90,'Segon joc del Toni',1,'GAME.f1bef218ae0388e24e0f06c3dd3381135e08e272','1319274397ad5e04e86c26b3033 81aaa09d2c9e9',NULL,NULL,NULL),(91,'Tercer joc del Toni',1,'GAME.a5997b65a3e4257c14c46bb884cd9d5e96d6d7a8','b1486569c77ee6e47c62e0adbbe 9b2f1aac082e7',NULL,NULL,NULL),(92,'Primer joc de l\'Elggu',1,'GAME.811ca89e9052aed2197962bd852a81e5d23b0d62','9a4ee7ffe39bc1fd5a45209 9572ba7b636739da8',NULL,NULL,NULL),(93,'Segon joc de l\'Elggu',1,'GAME.e81ee677de591c26bd7c16f2ff290f01bae06d85','ea1458f347f3ec2c47c96d5 fb29b366fad3afa04',NULL,NULL,NULL);

INSERT INTO `Proficiency` VALUES (1,'Mathematics'),(2,'Biology'),(3,'Physics'), (4,'Geology'),(5,'Catalan lang.'),(6,'Spanish lang.'),(7,'English lang.'),(8,'French lang.'),(9,'German lang.'),(10,'European lang.'),(11,'Other lang.'),(12,'Laws'), (13,'Economics'),(14,'Literature'),(15,'Social sciences'),(16,'Prehistory'), (17,'Ancient hist.'),(18,'Postclassical hist.'),(19,'Modern hist.'), (20,'Contemporany hist.'),(21,'Spatial vision'),(22,'Reflexes'),(23,'Memory');

INSERT INTO `Realm` VALUES (1,'ELGG');

INSERT INTO `Session` VALUES (1,1,'2013-11-10 12:54:01','a08c0690979523710d969cb84c1e0ed9fc78e25b'),(2,2,'2013-11-11 16:00:42','06e677a2161dac3f0c169d3b1e1828f63909f94f'),(3,3,'2013-11-12 21:58:50','5abbfd95970b07eb150de0acd1848a2b7337e299'),(4,4,'2013-11-28 17:57:26','7e44a895714748ccac66a941e51ab0188f04668e');

INSERT INTO `User` VALUES

(1,'elggu','','USER.e1076baedbc2a7370076af7e8d097addf3baca04'), (2,'joan','','USER.ef6b59282533016cfd60e1377b1cd8f3925c390d'), (3,'josep','','USER.3f7e19793565e507cec05d863aa43baf540218bb'), (4,'toni','','USER.2358fa8d4f214fcb53eceda9dac5be81cf9a2e99');

INSERT INTO `UserAbility` VALUES (1,1,1,4),(2,1,2,3),(3,1,3,3),(4,1,4,2),(5,1,5,3),  $(6,2,1,3)$ , $(7,2,2,3)$ , $(8,2,5,4)$ , $(9,3,1,4)$ , $(10,3,4,3)$ ;

INSERT INTO `UserAward` VALUES (1,2,2),(1,5,3),(1,16,3),(1,20,3),(1,21,3),(1,23,4),  $(1,26,3)$ , $(1,35,2)$ , $(2,9,4)$ , $(2,22,3)$ , $(2,26,3)$ , $(2,30,3)$ , $(2,44,3)$ , $(3,12,3)$ , $(3,14,3)$ ,  $(3, 22, 3)$ ,  $(3, 46, 4)$ ;

INSERT INTO `UserBadge` VALUES (1,1,1,'2013-09-08'),(2,1,2,'2013-09-10'), (3,1,3,'2013-07-20'),(4,1,4,'2013-08-28'),(5,1,5,'2013-08-28'),(6,2,1,'2013-07-01'), (7,2,2,'2013-07-15'),(8,2,3,'2013-08-25'),(9,3,1,'2013-07-20'), (10,3,3,'2013-07-24'),(11,3,4,'2013-08-14'),(12,3,5,'2013-08-28'), (13,4,5,'2013-07-29');

INSERT INTO `UserRealm` VALUES  $(1,1)$ , $(2,1)$ , $(3,1)$ , $(4,1)$ ;

## **5) DESENVOLUPAMENT**

En aquest capítol es pressuposa que s'han instal·lat i configurat correctament el programari i les eines necessàries (codi de *kPAX*, màquina *Java,* IDE *Eclipse,* eina de de desenvolupament *Maven,* servidor d'aplicacions *Jboss,* servidor *XAMP* i codi d'*Elgg).* Aquesta tasca s'explicarà detalladament en el capítol d'annexos.

#### **a) Desenvolupament del connector anomenat** *kpmypage*

S'ha construït un connector que crea els camps que corresponen al perfil d'usuari, és a dir, els que venen predeterminats per la plataforma *Elgg*, i a més uns de nous: *"data de naixement"*, *"codi postal"*, *"país"* i *"cita de signatura"*. Tots aquests camps, a més de l'avatar, apareixeran en la pàgina de perfil de l'usuari. En la captura de pantalla que es mostra més avall s'indiquen amb una fletxa aquests camps que no venen predeterminats en la plataforma *Elgg*.

Aquest connector modifica la pàgina de presentació del perfil perquè apareguin aquests camps i a més, en cas que l'usuari no hagi configurat la seva pròpia *cita de signatura* és visualitzi la cita *"JO SÓC KPAX"*.

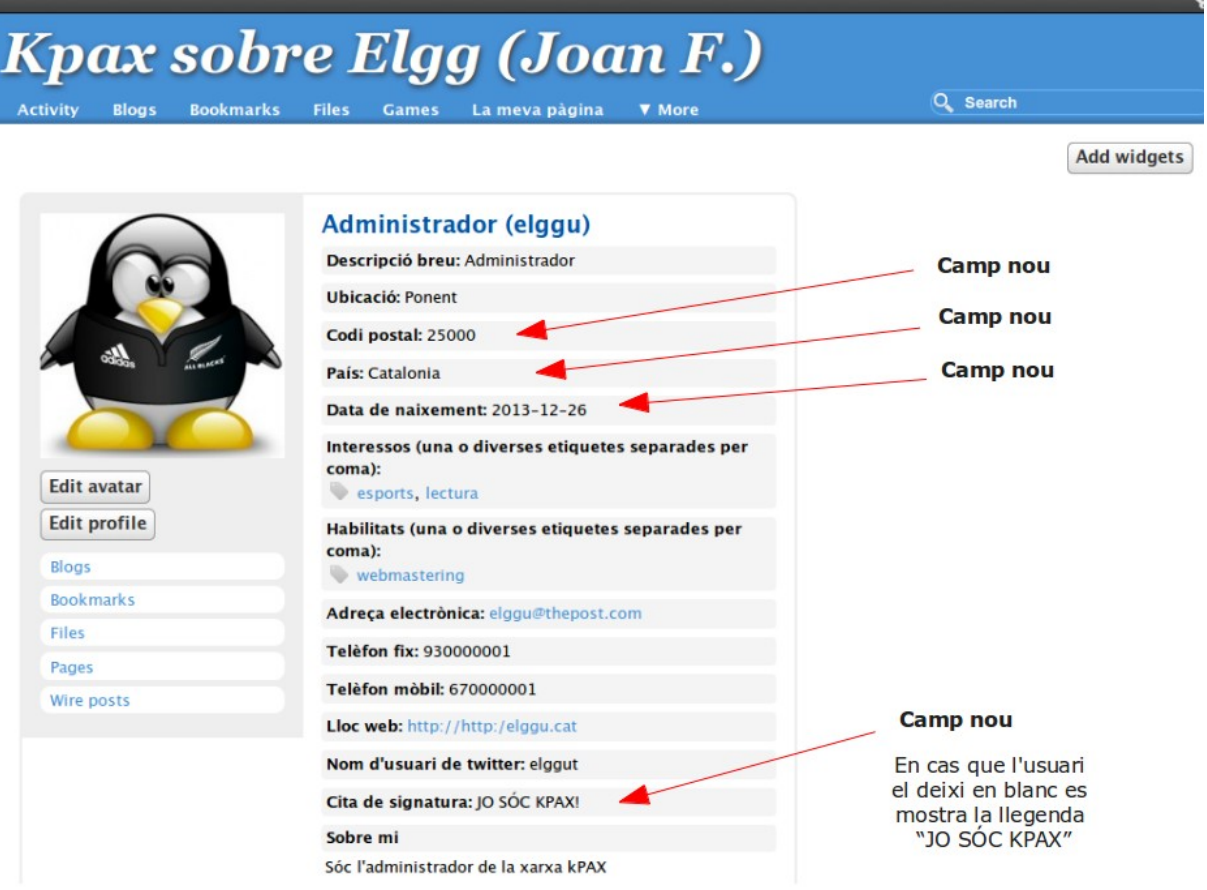

#### **Figura 10.- Vista de la pàgina d'usuari amb els nous camps**

A més, el connector crea una nova entrada de menú, anomenada *"My page"*, que adreça a l'usuari a la pàgina del perfil, a la qual, com ja s'ha exposat, s'hi han afegit els camps que exigeixen els requeriments del projecte.

I per últim, també incorpora (i carrega en memòria) una biblioteca de *javascript* així com els gràfics necessaris per tal de millorar l'aparença dels indicadors de funció (*tooltips*).

#### **b) Desenvolupament del connector anomenat** *kpmybadges\_widget*

Aquest connector implementa un component de tipus giny (*widget*), és a dir, una mena de finestra configurable que es troba a disposició de l'usuari perquè aquest, de forma opcional, la pugui incorporar a (o retirar de) la seva pàgina de perfil. L'esmenat giny d'*Elgg*, presenta en pantalla les condecoracions o reconeixements (*badges*) obtinguts per l'usuari.

Mitjançant les opcions de configuració del giny, es pot escollir entre presentació en forma de *llista amb entrades desplegables (toggled entries),* en forma de *llista descriptiva,* o bé presentació en forma de *llista amb indicadors de funció (tooltips)*.

Des del codi del connector s'efectua una crida a un servei web implementat en codi *Java* per tal de poder extraure la informació dels badges obtinguts per l'usuari, així com la descripció de cadascun, el seu emblema i la data d'atorgament.

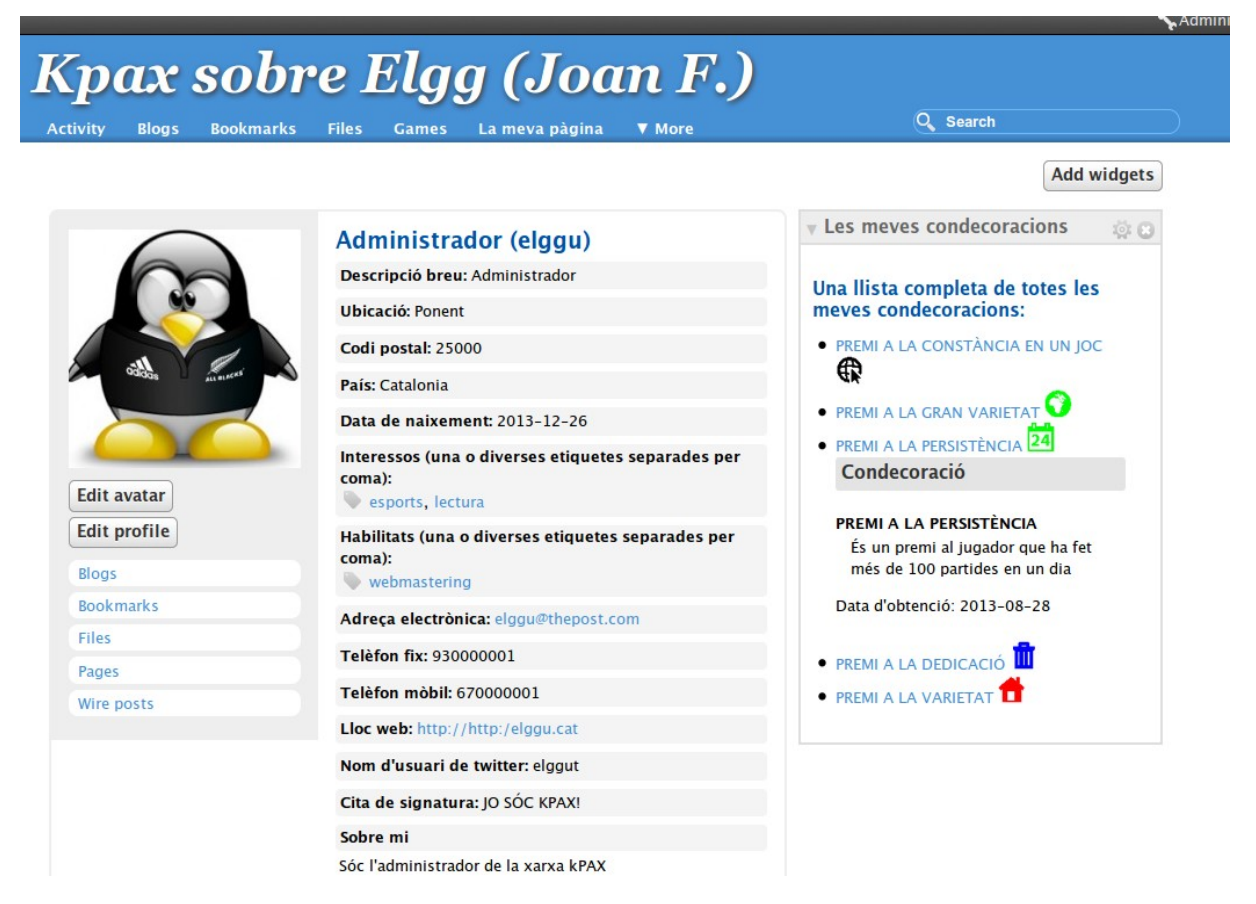

**Figura 11.- Vista de la pàgina d'usuari amb el giny de les condecoracions**

Com es pot apreciar a la imatge, les entrades de la llista es poden desplegar per tal de mostrar els detalls de les condecoracions.

### **c) Desenvolupament del connector anomenat** *kpmyabilities\_widget*

Aquest connector també implementa un component de tipus giny, que presenta en pantalla les habilitats acreditades per l'usuari en el decurs de les partides jugades.

Es tracta de mostrar les habilitats acreditades mitjançant els corresponents premis, partint de la hipòtesi que cada premi s'ha atorgat en reconeixement a una habilitat específica (*proficiency*) i amb determinat grau d'assoliment (*award level*).

Mitjançant la configuració del *widget*, es pot escollir el nombre màxim d'habilitats que s'hauran de mostrar a l'usuari.

Des del codi del connector s'efectua una primera crida a un servei web per tal d'obtenir les habilitats que té reconegudes l'usuari, i a continuació, per a cadascuna de les habilitats s'efectua una crida a un altre servei web per obtenir els premis obtinguts corresponents a aquesta habilitat genèrica, classificats per habilitats específiques i ordenats per grau o nivell d'assoliment.

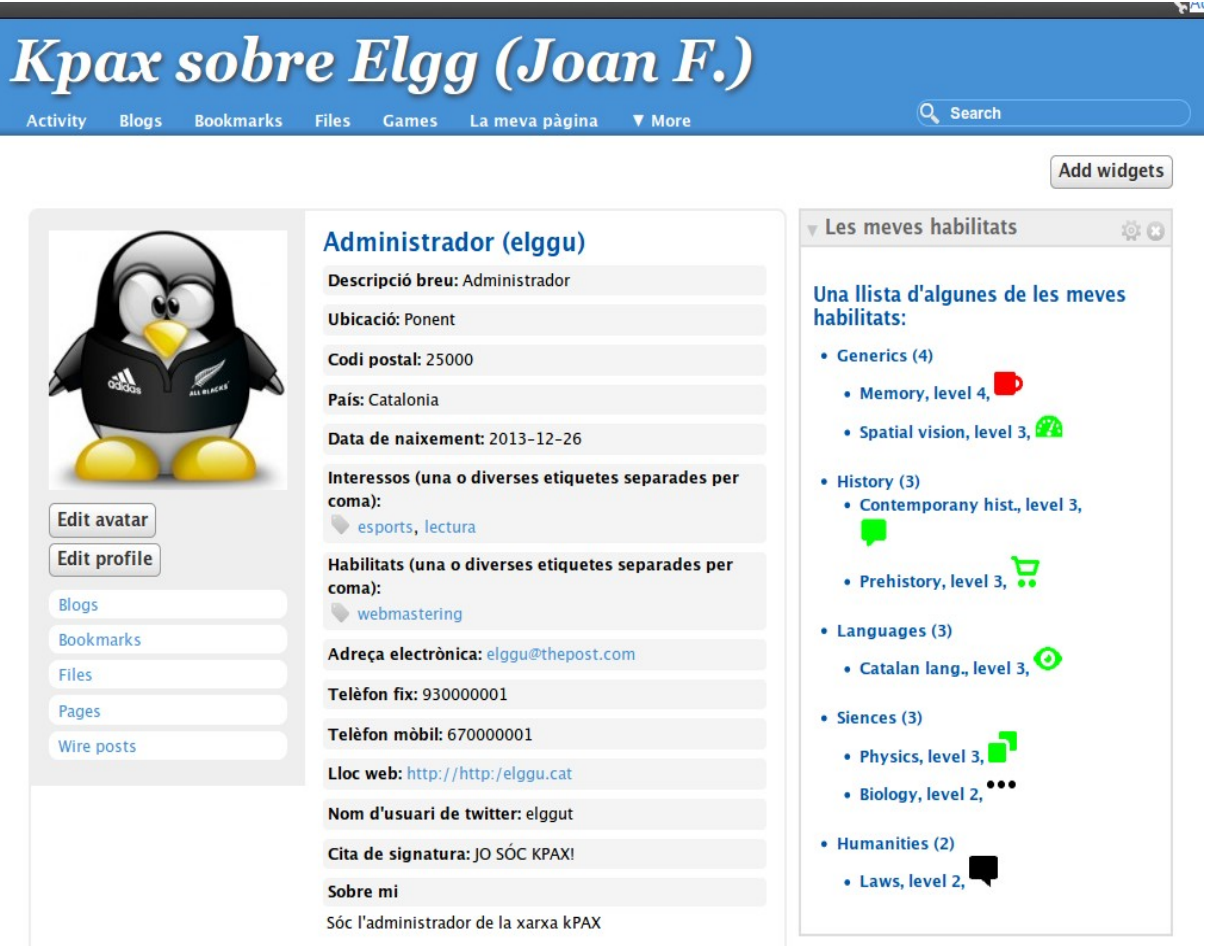

**Figura 12.- Vista de la pàgina d'usuari amb el giny de les habilitats**

Con es pot apreciar a la imatge, les habilitats genèriques s'ordenen pel seu nivell màxim assolit, i les habilitats específiques s'ordenen pel seu nivell dins de cada habilitat genèrica.

#### **e) Desenvolupament dels serveis web en java i de les seves corresponents crides en** *PHP*

Per tal d'implementar les crides als serveis web, codificades en *PHP*, s'ha modificat el connector anomenat *kpax,* de forma que a la seva biblioteca s'hi han afegit tres noves crides:

- Una crida per obtenir les condecoracions (*badges*) atorgades a l'usuari;
- Una crida per obtenir les habilitats genèriques (*abilities*) que se li han reconegut a l'usuari;
- Una crida per obtenir les habilitats específiques (*proficiencies*) corresponents a una habilitat genèrica (*ability*), que se li han reconegut a l'usuari;

En la classe *User* del package del codi *Java* anomenat *uoc.edu.svrKpax.rest* s'hi han afegit les crides en *Java* a les corresponents funcions que responen a les crides anteriors:

- Crida a una funció que retorna les condecoracions (*badges*) atorgades a l'usuari, així com la data del seu atorgament;
- Crida a una funció que retorna les habilitats genèriques (*abilities*) que se li han reconegut a l'usuari i el seu nivell d'assoliment;
- Crida a una funció que retorna les habilitats específiques (*proficiencies*) corresponents a una habilitat genèrica (*ability*), que se li han reconegut a l'usuari, en el segúent format: (nom de l'habilitat específica, nivell assolit, icona del premi).

I a continuació s'expliquen les modificacions que s'han hagut de fer en les classes *Java* existents (en les tres capes *bussiness object*, *data access object* i *value object*), així com les noves classes que s'han hagut de crear i que corresponen a les noves entitats i interrelacions que ja s'han esmentat en l'etapa de disseny.

## **f) Desenvolupament de les classes en** *Java*

#### *Classes que s'han hagut de modificar:*

- La classe *User*, que es troba en el paquet *uoc.edu.srvKpax.rest*, per tal d'afegir-hi les crides en *Java* a les funcions que implementen els nous serveis web;
- La classe *UserBO*, que es troba en el paquet *uoc.edu.srvKpax.bussines*, per afegir-hi les esmentades funcions en la capa de *lògica de negoci;*
- La classe *UserDao*, que es troba en el paquet *uoc.edu.srvKpax.dao*, per afegir-hi les esmentades funcions en la capa de *data access object*.

*Classes que s'han hagut de crear en els paquets uoc.edu.srvKpax.bussines, uoc.edu.srvKpax.dao* i *uoc.edu.srvKpax.vo:*

- *Ability*: representa les habilitats genèriques (ciències, humanístiques, idiomes, història...);
- *Proficiency*: representa les habilitats més específiques (dins de ciències: matemàtiques, biologia...; dins d'humanístiques: economia, dret...; dins

d'idiomes: català, espanyol, anglès...);

- *AbilityProficiency*: representa la interrelació entre ambdues entitats;
- *Award*: representa els diversos premis, cadascun dins de l'àmbit d'una habilitat específica i amb un grau màxim d'assoliment;
- UserAward: representa la interrelació entre ambdues entitats;
- *AwardImage*: representa les diverses icones que corresponen a cada premi (una per cada nivell possible d'assoliment i de color diferent);
- *UserAbility*: representa la interrelació entre ambdues entitats;
- *Badge*: representa les condecoracions o els reconeixements que s'atorguen a l'usuari per la participació en els diferents jocs;
- UserBadge: representa la interrelació entre ambdues entitats.

*Classes que s'han hagut de crear en el paquet uoc.edu.srvKpax.vo per recollir el resultat dels serveis web:*

- *ResQueryBadges, per recollir els elements de la llista de condecoracions de l'usuari;*
- *ResQueryAbilities, per recollir les habilitats genèriques, cadascuna amb el nivell més alt que ha pogut acreditar l'usuari;*
- *ResQueryProficiencies, per recollir els elements de la llista d'habilitats específiques corresponents a una habilitat genèrica i un usuari.*

#### **g) Modificacions realitzades sobre el disseny original de la base de dades de** *kPAX*

- S'han eliminat els camps *pCode, idCountry, birthDate, quoteSignat, remarksUser* de la taula *User*, atès que no eren necessaris per a les consultes que s'implementen, i que a més constituien una duplicitat de dades.
- S'ha eliminat la taula *Country*, per les mateixes raons.
- S'ha afegit un camp identificador com a clau primària a les taules *UserBadge*, *UserAbility*, *UserAward*, *AbilityProficiency* i *AwardImage* per tal de facilitar la implementació de les classes *Java*.
- S'ha modificat el tipus d'alguns camps de les taules per tal d'adequar-les més bé als requeriments de l'aplicació.

## **6) IMPLANTACIÓ**

#### **a) A continuació es presenten les operacions necessàries per passar l'aplicació a l'entorn de producció:**

● Exportar el codi dels connectors d'*Elgg* propis de *kPAX* des de l'entorn de desenvolupament a l'entorn a l'entorn de producció:

```
/elgg/mods/kapiadmin
/elgg/mods/kpax
/elgg/mods/loginrequired
/elgg/mods/likeskpax
/elgg/mods/kpmypage
/elgg/mods/kpmybadges_widget
/elgg/mods/kpmyabilities_widget
```
- Exportar el contingut de la carpeta /elgg/\_graphics/kpaxicons des de l'entorn de desenvolupament a l'entorn a l'entorn de producció.
- Fer una còpia de seguretat de l'estructura de la base de dades de *kPAX* de l'entorn de desenvolupament:

\$ mysqldump -u root –-no-data -p nom\_base\_desenvolupament > dump.txt

- Exportar el codi *Java* des del directori de desenvolupament al directori de producció.
- Exportar la base de dades de *kPAX*:

\$ mysql -u root -p nom\_base\_produccio < dump.txt

● Compilar el codi de *Java*:

\$ mvn -Denv=local clean

Activar els connectors corresponents a la plataforma *kPAX* en un ordre estricte:

```
apiadmin
kpax
loginrequired
```
Desactivar el connector:

likes

Activar el connector:

likeskpax

● Activar les nostres pròpies extensions:

```
kpmypage
kpmybadges_widget
kpmyabilities_widget
```
#### **b) Punts importants a tenir en consideració:**

La clau pública de les API d'*Elgg*, es troba en el fitxer

```
/elgg/mods/kpax/lib/kpaxSrv.php
```
La clau privada de les API d'Elgg, es troba en el fitxer

/home/joan/.workspace/k-pax/src/main/java/uoc/edu/svrKpax/util/ConstantsKPAX.java

- Dins de la plataforma *Elgg*, mitjançant l'opció *API administration*, s'ha de crear un parell de claus. Cal ubicar-les en els fitxers anteriors i recompilar el projecte.
- Per tal de poder compilar el projecte, s'ha de tenir configurada l'eina *Maven*.
- Per tal de poder executar el codi Java, s'ha de tenir configurat el servidor *JBoss*.
- En el fitxer

pom.xml

la variable

jbossdeployhome

ha d'apuntar a la ruta on es trobi realment el servidor *JBoss*. per exemple a

/home/joan/.workspace/jboss-4.2.3.GA/server/default/deploy

**El fitxer** 

srvKpax-ds.xml

ha de contenir la configuració de la base de dades (host, port, usuari i contrasenya) i s'ha d'ubicar en el directori en què es desplegui l'aplicació *kPAX*, per exemple en

/home/joan/.workspace/jboss-4.2.3.GA/server/default/deploy

## **7) MANTENIMENT**

La fase de manteniment consistirà no només a corregir els defectes trobats, sinó també a avaluar les millores que aquesta nova funcionalitat ha aportat a la plataforma *kPAX*, principalment pel que fa a la usabilitat i l'aplicabilitat de l'aplicació.

En tot cas, per tal de poder obtenir unes valoracions més altes en aquests aspectes en les ampliacions futures, a l'hora de determinar les correccions o millores que convé executar s'han de tenir en consideració els següents criteris:

- l'aplicació ha de ser fàcilment corregible, cal que les noves funcionalitats no introdueixin una complexitat tal que comporti fer desaparèixer la facilitat per al diagnòstic i la correcció d'errors en el funcionament;
- l'aplicació ha de ser perfectible, és a dir, ha de conservar una certa facilitat per al refinament, o fins i tot per a la modificació dels requeriments per tal d'adaptar-los a les exigències dels usuaris;
- el manteniment ha de ser preventiu, és a dir, els canvis s'han d'orientar en la mesura del possible a l'augment de la fiabilitat i a l'evitació de possibles futurs errors;
- i per últim, una qualitat no essencial, però que dóna un valor afegit a l'aplicació és l'adaptabilitat, en el sentit de facilitat de modificació per fer front als canvis en l'ambient del programari; la plataforma *kPAX* és adaptable perquè el codi *Java* és totalment independent del codi PHP, de forma que en un futur aquest codi *Java* es podria substituir per codi en un altre llenguatge.

#### **a) Millores que s'hi poden incorporar**

- Els camps *"data de naixement"*, *"ubicació"* i *"país",* que actualment es troben en la base de dades d'*Elgg* es podrien incorporar també a la base de dades de *kPAX.* Aquesta ampliació comportaria haver de modificar les classes J*ava* corresponents a l'entitat *User* de la base de dades*.* També caldria crear el corresponent servei web que actualitzés els esmentats camps.
- Implementació de consultes del nivell d'habilitats (*ranking*) de l'usuari en relació amb els de la seva edat, ubicació o país. Caldria crear els serveis web corresponents que duguessin a terme les consultes. Aquesta ampliació de la informació proporcionada a l'usuari justificaria la duplicitat de dades que suposaria l'ampliació esmentada en el paràgraf anterior.

#### **8) CONCLUSIONS**

En arribar el moment de presentar la memòria, es té la sensació que, d'haver disposat de més temps, s'hauria pogut aconseguir un resultat millor. A banda d'aquest retret, he d'admetre que el resultat del projecte ha respost gairebé plenament a les expectatives que tenia en el moment del seu inici.

Per una banda, he creat unes extensions del codi d'*Elgg* que responen als requeriments de l'aplicació: s'ha vist ampliat el nombre de camps corresponents a les dades personals de l'usuari-jugador i s'ha vist ampliada la informació que pot visualitzar en pantalla l'esmentat usuari, de forma que la funcionalitat de la plataforma *kPAX* s'ha vist sensiblement incrementada.

I per altra banda, he creat el codi en llenguatge Java així com les estructures de dades que serveixen de suport per a l'obtenció d'aquesta nova informació que pot visualitzar actualment l'usuari en pantalla.

Pel que fa al desenvolupament de les etapes del projecte, són les etapes inicials les que han presentat més dificultat: calia instal·lar prèviament tot el programari i les estructures de dades necessaris i a continuació calia estudiar l'arquitectura dels dos subsistemes (la plataforma *Elgg* i la plataforma *kPAX*).

En aquest període de temps, he d'agrair haver disposat d'una màquina virtual amb tot el programari instal·lat. Aquesta disponibilitat m'ha permès poder avançar en les tasques de coneixement i estudi de la plataforma *kPAX*. No obstant això, de forma paral·lela he portat a terme les tasques d'instal·lació de la plataforma des de zero i s'ha de dir que totes les modificacions de codi les he efectuades sobre aquesta última instal·lació, preservant el codi original de la màquina virtual intacte per al seu estudi. Considero que el procediment a seguir per instal·lar des de zero el programari necessari, encara que resulta força laboriós, també és un exercici que ha de formar part del conjunt de tasques que conformen el procés de desenvolupament d'un projecte de programari.

Així doncs, malgrat haver instal·lat l'aplicació *github* i haver clonat el dipòsit (*repository*), tal com s'indica en les instruccions oficials, en realitat no l'he utilitzat en el decurs del desenvolupament, atès que la seva utilització no era un requisit obligatori. No obstant això, crec que el fet de treballar directament amb un *branch* de git, si s'hagués donat el cas, hauria pogut facilitar la tasca de seguiment i control de l'evolució del projecte per part del corresponent tutor.

Pel que fa a les dificultats trobades a l'hora crear el codi, cal distingir entre el codi de la plataforma Elgg i el codi propi de *kPAX*: de la plataforma *Elgg* es podria destacar la seva gran complexitat, i de la plataforma *kPAX* es podria ressaltar la seva manca de documentació. Com és lògic, aquesta manca de documentació ha fet més dificultosa la feina d'esbrinar les estratègies de programació adoptades pels anteriors desenvolupadors.

I per últim, també es pot observar que aquesta millora de la plataforma ha deixat plantejades implícitament múltiples qüestions que poden ser objecte de noves ampliacions, com per exemple, (1r) el mecanisme de recol·lecció dels resultats de les partides; (2n) el procediment de donada d'alta dels reconeixements (*badges*), dels premis, i de les habilitats (*abilities* i *proficiencies*); (3r) el mecanisme de concessió dels premis i dels reconeixements; i (4t) moltes altres...

## **9) REFERÈNCIES BIBLIOGRÀFIQUES i DE RECURSOS WEB**

<span id="page-37-0"></span>(1) kPAX. Plataforma d'aprenentatge en xarxa. Juga seriosament. [http://www.innovauoc.org/showcase/uploads/media/in\\_pid1111\\_art\\_cat.pdf](http://www.innovauoc.org/showcase/uploads/media/in_pid1111_art_cat.pdf)

<span id="page-37-1"></span>(2) Elgg. Open Source Social Network Engine. <http://elgg.org/>

<span id="page-37-2"></span>(3) Costello, Cash: Elgg 1.8. Social Networking. Packt Publishing. 2012. Birmingham.

(4) Wiki de kPAX: instruccions oficials d'instal·lació. [https://github.com/jsanchezramos/k-pax/wiki/Full-installation-for-de](https://github.com/jsanchezramos/k-pax/wiki/Full-installation-for-developers) [velopers](https://github.com/jsanchezramos/k-pax/wiki/Full-installation-for-developers)

(5) Oracle.com: pàgina de descàrregues [http://www.oracle.com/technetwork/java/javase/downloads/java-archive](http://www.oracle.com/technetwork/java/javase/downloads/java-archive-downloads-javase6-419409.html#jdk-6u41-oth-JPR) [-downloads-javase6-419409.html#jdk-6u41-oth-JPR](http://www.oracle.com/technetwork/java/javase/downloads/java-archive-downloads-javase6-419409.html#jdk-6u41-oth-JPR)

(6) Eclipse.org: pàgina de descàrregues de la versió juno [http://www.eclipse.org/downloads/download.php?](http://www.eclipse.org/downloads/download.php?file=/technology/epp/downloads/release/juno/SR2/eclipse-jee-juno-SR2-linux-gtk-x86_64.tar.gz) [file=/technology/epp/downloads/release/juno/SR2/eclipse-jee-juno-SR2](http://www.eclipse.org/downloads/download.php?file=/technology/epp/downloads/release/juno/SR2/eclipse-jee-juno-SR2-linux-gtk-x86_64.tar.gz) -linux-gtk-x86 64.tar.gz

(7) Maven.apache.org: pàgina de descàrregues <http://maven.apache.org/download.cgi>

(8) Comunitat de JBoss: pàgina de descàrregues <http://www.jboss.org/jbossas/downloads/>

(9) Pàgina MySQL per a la descàrrega del connector/j <http://www.mysql.com/downloads/connector/j/>

NOTA.- Totes les pàgines web indicades es trobaven accessibles a 9 de gener de 2014.

#### **ANNEXOS**

#### **Annex 1.- Instal·lació del codi i les eines necessàries per al desenvolupament**

#### *Instal·lació del codi de kPAX*

1) De forma opcional es poden seguir les instruccions oficials per al registre en el lloc *github*, per a la instal·lació de l'aplicació en local, i per a la creació d'un *fork* del dipòsit:

 [Instruccions](https://github.com/jsanchezInstruccions) [oficials](https://github.com/jsanchezramos/k-pax/wiki/Full-installation-for-developers)

2) Descàrrega del codi de *kPAX* i instal·lació en el directori de treball:

/home/joan/.workspace/k-pax

#### *Instal·lació de la màquina Java (Java SE Development kit 6)*

1) Baixada des de la web d'Oracle

[http://www.oracle.com/technetwork/java/javase/downloads/java-archive](http://www.oracle.com/technetwork/java/javase/downloads/java-archive-downloads-javase6-419409.html#jdk-6u41-oth-JPR) [-downloads-javase6-419409.html#jdk-6u41-oth-JPR](http://www.oracle.com/technetwork/java/javase/downloads/java-archive-downloads-javase6-419409.html#jdk-6u41-oth-JPR)

del paquet que conté els binaris comprimits corresponents a l'arquitectura del sistema (en el meu cas Linux per a 64 bits), a qualsevol carpeta de l'usuari: /home/joan/jdk-6u41-linux-x64.bin

#### 2) Descompressió del paquet:

- \$ cd /home/joan
- \$ chmod + x jdk-6u41-linux-x64.bin
- \$ ./ jdk-6u41-linux-x64.bin

#### 3) Trasllat de la carpeta acabada de crear a un directori del sistema:

- \$ sudo mkdir/usr/lib/jvm
- \$ sudo mv jdk1.6.0\_41 /usr/lib/jvm

#### 4) Edició del fitxer /etc/profile afegint-li les següents línies:

JAVA\_HOME=/usr/lib/jvm/jdk1.6.0\_41 PATH=\$JAVA\_HOME/bin/:\$PATH export JAVA\_HOME export PATH

#### 5) Actualització de l'entorn:

\$ source /etc/profile

#### 6) Comprovació de la instal·lació:

```
$ java -version
java version "1.6.0_41"
Java(TM) SE Runtime Environment (build 1.6.0_41-b02)
Java HotSpot(TM) 64-Bit Server VM (build 20.14-b01, mixed mode)
```
#### *Instal·lació de l'IDE Eclipse*

1) Baixada des de la web d'*Eclipse*

[http://www.eclipse.org/downloads/download.php?](http://www.eclipse.org/downloads/download.php?file=/technology/epp/downloads/release/juno/SR2/eclipse-jee-juno-SR2-linux-gtk-x86_64.tar.gz) [file=/technology/epp/downloads/release/juno/SR2/eclipse-jee-juno-SR2](http://www.eclipse.org/downloads/download.php?file=/technology/epp/downloads/release/juno/SR2/eclipse-jee-juno-SR2-linux-gtk-x86_64.tar.gz) [-linux-gtk-x86\\_64.tar.gz](http://www.eclipse.org/downloads/download.php?file=/technology/epp/downloads/release/juno/SR2/eclipse-jee-juno-SR2-linux-gtk-x86_64.tar.gz)

del paquet que conté els binaris comprimits corresponents a l'arquitectura del sistema (en el meu cas Linux per a 64 bits), a qualsevol carpeta de l'usuari: /home/joan/eclipse-jee-juno-SR2-linux-qtk-x86\_64.tar.gz

#### 2) Descompressió del paquet:

```
$ cd /home/joan
```
\$ tar xzf eclipse-jee-juno-SR2-linux-gtk-x86\_64.tar.gz

#### 3) Trasllat de la carpeta acabada de crear a un directori del sistema:

\$ sudo mv eclipse /opt/

#### 4) Creació d'una drecera gràfica a l'aplicació

```
$ sudo gedit /usr/share/applications/eclipse.desktop
```
amb el següent contingut: [Desktop Entry] Name=Eclipse Type=Application Exec=/opt/eclipse/eclipse Terminal=false Icon=/opt/eclipse/icon.xpm Comment=Integrated Development Environment NoDisplay=false Categories=Development;IDE Name[en]=eclipse.desktop

5) Creació d'un enllaç simbòlic al directori /usr/local/bin per poder arrencar l'aplicació amb la consola:

```
$ cd /usr/local/bin
$ sudo ln -s /opt/eclipse/eclipse
```
#### 6) Instal·lació de les extensions:

```
m2e Maven Integration for Eclipse
PHP Development tools (PDT)
a través del menú -> Help -> Install new software
```
#### *Instal·lació de l'eina de desenvolupament Maven (versió 3.0.3 o posterior)*

1) Baixada des de la web d'*Apache* <http://maven.apache.org/download.cgi> del paquet que conté els binaris comprimits de la versió (en el meu cas 3.0.5), a qualsevol carpeta de l'usuari: /home/joan/apache-maven-3.0.5-bin.tar.gz

#### 2) Descompressió del paquet:

```
$ cd /home/joan
$ tar xzf apache-maven-3.0.5-bin.tar.gz
```
#### 3) Trasllat de la carpeta acabada de crear a un directori del sistema:

\$ sudo mv apache-maven-3.0.5 /usr/local/

#### 4) Edició del fitxer /etc/profile afegint-li les següents línies:

M2\_HOME=/usr/local/apache-maven/apache-maven-3.0.5 export M2\_HOME M2=\$M2\_HOME/bin export M2 MAVEN OPTS="-Xms256m -Xmx512m" export MAVEN\_OPTS PATH=\$M2:\$PATH export PATH

#### 5) Actualització de l'entorn:

\$ source /etc/profile

#### 6) Comprovació de la instal·lació:

```
$ mvn -version
Apache Maven 3.0.5 (r01de14724cdef164cd33c7c8c2fe155faf9602da; 
2013-02-19 14:51:28+0100) 
Maven home: /usr/local/apache-maven/apache-maven-3.0.5 
Java version: 1.6.0_41, vendor: Sun Microsystems Inc. 
Java home: /usr/lib/jvm/jdk1.6.0 41/jreDefault locale: ca ES, platform encoding: UTF-8
OS name: "linux", version: "3.5.0-17-generic", arch: "amd64", 
family: "unix"
```
#### *Instal·lació del servidor d'aplicacions JBoss 4.2.3*

1) Baixada des de la web de la comunitat <http://www.jboss.org/jbossas/downloads/> del paquet que conté els binaris comprimits de la versió (4.2.3.GA), a qualsevol carpeta de l'usuari: /home/joan/jboss-4.2.3.GA-jdk6.zip

2) Descompressió del paquet: \$ cd /home/joan \$ unzip jboss-4.2.3.GA-jdk6.zip

3) Trasllat de la carpeta acabada de crear al directori de treball en què s'hauran de desplegar posteriorment el corresponent servidor i també el codi de *kpax*: \$ mv jboss-4.2.3.GA /home/joan/.workspace/

4) Creació del servidor tot seguint les instruccions (únicament) de la secció *"Create a localhost-only server configuration in Eclipse"* de la pàgina web *"Running Jboss in Eclipse on a Developer's Workstation".*

#### 5) Comprovació del funcionament del servidor:

```
12:08:02,631 INFO [Server] Starting JBoss (MX MicroKernel)...
12:08:02,670 INFO [Server] Release ID: JBoss [Trinity] 4.2.3.GA (build: 
SVNTag=JBoss_4_2_3_GA date=200807181417)
```

```
12:08:02,671 INFO [Server] Home Dir: /dades/workspace/jboss-4.2.3.GA
12:08:02,671 INFO [Server] Home URL: file:/dades/workspace/jboss-4.2.3.GA/
12:08:02,671 INFO [Server] Patch URL: null
12:08:02,671 INFO [Server] Server Name: default
12:08:02,671 INFO [Server] Server Home Dir: 
/dades/workspace/jboss-4.2.3.GA/server/default
12:08:02,671 INFO [Server] Server Home URL: 
file:/dades/workspace/jboss-4.2.3.GA/server/default/
12:08:02,671 INFO [Server] Server Log Dir: 
/dades/workspace/jboss-4.2.3.GA/server/default/log
12:08:02,672 INFO [Server] Server Temp Dir: 
/dades/workspace/jboss-4.2.3.GA/server/default/tmp
12:08:02,672 INFO [Server] Root Deployment Filename: jboss-service.xml
12:08:05,415 INFO [ServerInfo] Java version: 1.6.0_41,Sun Microsystems Inc.
12:08:05,415 INFO [ServerInfo] Java VM: Java HotSpot(TM) 64-Bit Server VM 
20.14-b01,Sun Microsystems Inc.
12:08:05,415 INFO [ServerInfo] OS-System: Linux 3.5.0-17-generic,amd64
12:08:06,627 INFO [Server] Core system initialized
```
#### 6) Obtenció de les biblioteques per a la plataforma *kPAX*:

```
$ cd /home/joan/.workspace/k-pax
$ mvn install
```
7) Creació de les estructures de dades per a la integració d'*Eclipse* amb *Maven*:

```
$ cd /home/joan/.workspace/k-pax
$ mvn eclipse:eclipse
```
8) Importació en *Eclipse* del projecte *kPAX*: *-> File -> Import ... General -> Existing* Se li ha d'indicar la carpeta del projecte:

/home/joan/.workspace/k-pax

9) Creació en *Eclipse* de la variable M2\_REPO: *-> Project properties -> Java build path -> Add variable* La variable ha d'apuntar a la ruta del dipòsit de maven: /home/joan/.m2/repository

10) Configuració en el fitxer pom.xml de la ruta del servidor *JBoss*: *-> File -> Import ... General -> Existing* Se li ha d'indicar la carpeta en què s'ha desplegat el servidor: /home/joan/.workspace/jboss-4.2.3.GA/server/default/deploy

#### 11) Compilació del projecte:

```
$ cd /home/joan/.workspace/k-pax
$ mvn -Denv=local clean package
```

```
12) Descàrrega del connector de MySQL per al servidor JBoss:
http://www.mysql.com/downloads/connector/j/
```

```
En el meu cas: mysql-connector-java-5.1-24-bin.jar
```
#### 13) Còpia del connector a la carpeta \$JBOSS\_HOME/server/default/lib:

```
$ cd /home/joan/
$ cp mysql-connector-java-5.1-24-bin.jar
/home/joan/.workspace/jboss-4.2.3.GA/server/default/lib
```
## *Instal·lació del programari XAMP (en el meu cas LAMP)*

1) Instal·lació (per a les distribucions Ubuntu i derivades):

\$ sudo apt-get install lamp-server^

\$ unzip jboss-4.2.3.GA-jdk6.zip

Durant la instal·lació caldrà proporcionar una contrasenya per a l'usuari *root* de MySQL

```
2) Comprovació de l'adreça IP
$ cat /etc/hosts | grep localhost 
127.0.0.1 localhost 
::1 ip6-localhost ip6-loopback
```

```
3) Comprovació dels paràmetre bind-address
$ cat /etc/mysql/my.cnf | grep bind-address
```

```
bind-address = 127.0.0.1
```
4) Instal·lació de l'eina *phpMyAdmin*:

\$ sudo apt-get install libapache2-mod-auth-mysql phpmyadmin

Caldrà seleccionar el web server apache2, indicar-li que es vol configurar una base de dades i proporcionar-li la contrasenya de root de mysql.

5) Instal·lació de l'eina *MySQL Workbench* \$ sudo apt-get install mysql-workbench

#### *Instal·lació de la base de dades de kPAX*

1) Des de *phpMyAdmin* o bé *MySQL Workbench* s'ha de generar la base de dades de *kPAX* (per exemple, *kpac*) i un usuari propi que tingui tots els privilegis per a la base a *localhost*.

2) Generació de les taules mitjançant l'script que es troba en la carpeta /doc del projecte *kPAX*

\$ mysql -u root -p kpac < kpac.sql

o bé des de dins de l'entorn *MySQL*

```
mysql> use kpac;
mysql> source /home/joan/.workspace/k-pax/doc/sql/kpac.sql;
```
3) El fitxer srvKpax-ds.xml ha de contenir la configuració de la base de dades (host, port, usuari i contrasenya) i s'ha d'ubicar en el directori en què es desplegui l'aplicació *kPAX*, en el meu cas a

```
/home/joan/.workspace/jboss-4.2.3.GA/server/default/deploy
```
#### **Instal·lació i configuració del codi d'***Elgg*

1) Des de *phpMyAdmin* o bé *MySQL Workbench* s'ha de generar la base de dades d'*Elgg* (per exemple, *elgg*) i un usuari propi que tingui tots els privilegis per a la base a *localhost* (per exemple, *elggu*).

2) Descàrrega del codi d'Elgg (en el meu cas, la versió 1.8.14) des de la pàgina: <http://elgg.org/download.php>

3) Descompressió del codi, trasllat de la carpeta creada a la carpeta del servidor web /var/www/ i reanomenament (opcional)

\$ sudo unzip elgg-1.8.14.zip -d /var/www \$ mv /var/www/elgg-1.8.14 /var/www/elgg

4) Assignació de propietari, grup i permisos a les carpetes *d'Elgg*

```
$ sudo mkdir /var/www/elggdata
$ sudo chown -R www-data /var/www/elgg 
$ sudo chgrp -R www-data /var/www/elgg 
$ sudo chown -R www-data /var/www/elggdata 
$ sudo chgrp -R www-data /var/www/elggdata 
$ sudo chmod a+rw /var/www/elggdata
```

```
5) Edició del fitxer /var/www/elgg/install/ElggRewriteTester.php
```

```
S'ha de canviar la línia (aprox. 73)
$this->serverSupportsRemoteRead = TRUE
per $this->serverSupportsRemoteRead = FALSE
```
#### 6) Activació del mòdul rewrite d'apache

\$ sudo a2enmod rewrite

7) Edició del fitxer /etc/apache2/sites-enabled/000-default

S'han de canviar les aparicions de AllowOverride None

per AllowOverride All

8) Reinici del servidor *apache*

\$ sudo /etc/init.d/apache2 restart

9) Configuració de l'aplicació Elgg a través de l'adreça <http://localhost/elgg>

Als apartats de Database Username i Database Name se li ha d'indicar el nom de l'usuari i la base de dades creats anteriorment: elggu i elgg, respectivament

A l'apartat de *Data Directory* se li ha d'indicar la carpeta creada anteriorment: /var/www/elggdata

10) Còpia dels connectors d'Elgg que es troben a la carpeta /mod del projecte *kPAX* a la carpeta /var/www/elgg/mod

11) Activació els connectors corresponents a la plataforma *kPAX* en un ordre estricte:

apiadmin kpax loginrequired

12) Desactivació del connector likes

#### 13) Activació del connector likeskpax

#### 14) Dins de la plataforma *Elgg*, mitjançant l'opció *API administration*, s'ha de crear un parell de claus i ubicar-les:

la clau pública, en el fitxer

/elgg/mods/kpax/lib/kpaxSrv.php

#### i la clau privada, en el fitxer

/home/joan/.workspace/k-pax/src/main/java/uoc/edu/svrKpax/util/ConstantsKPAX.java

#### 15) Recompilació del codi *Java* de *kPAX*

\$ cd /home/joan/.workspace/k-pax

\$ mvn -Denv=local clean package

## **Annex 2.- Index de figures**

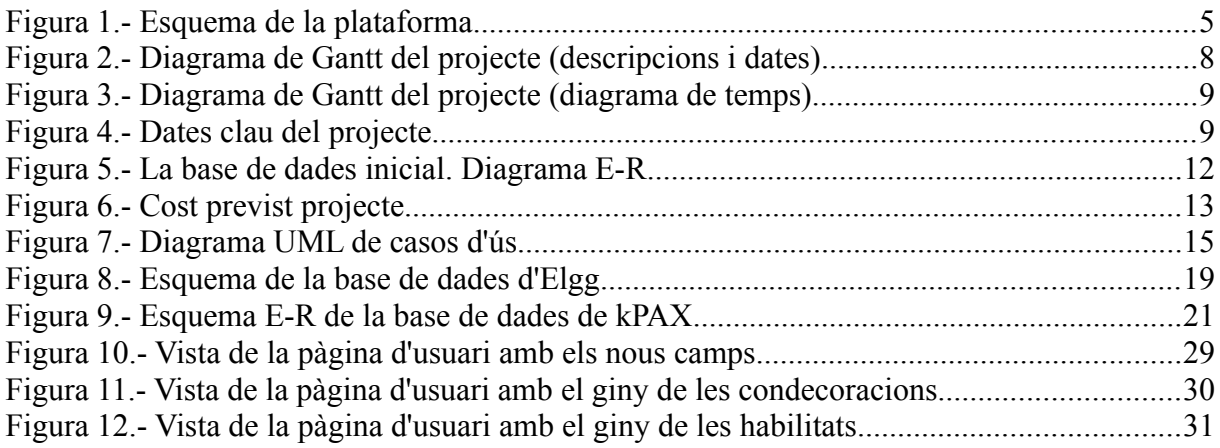